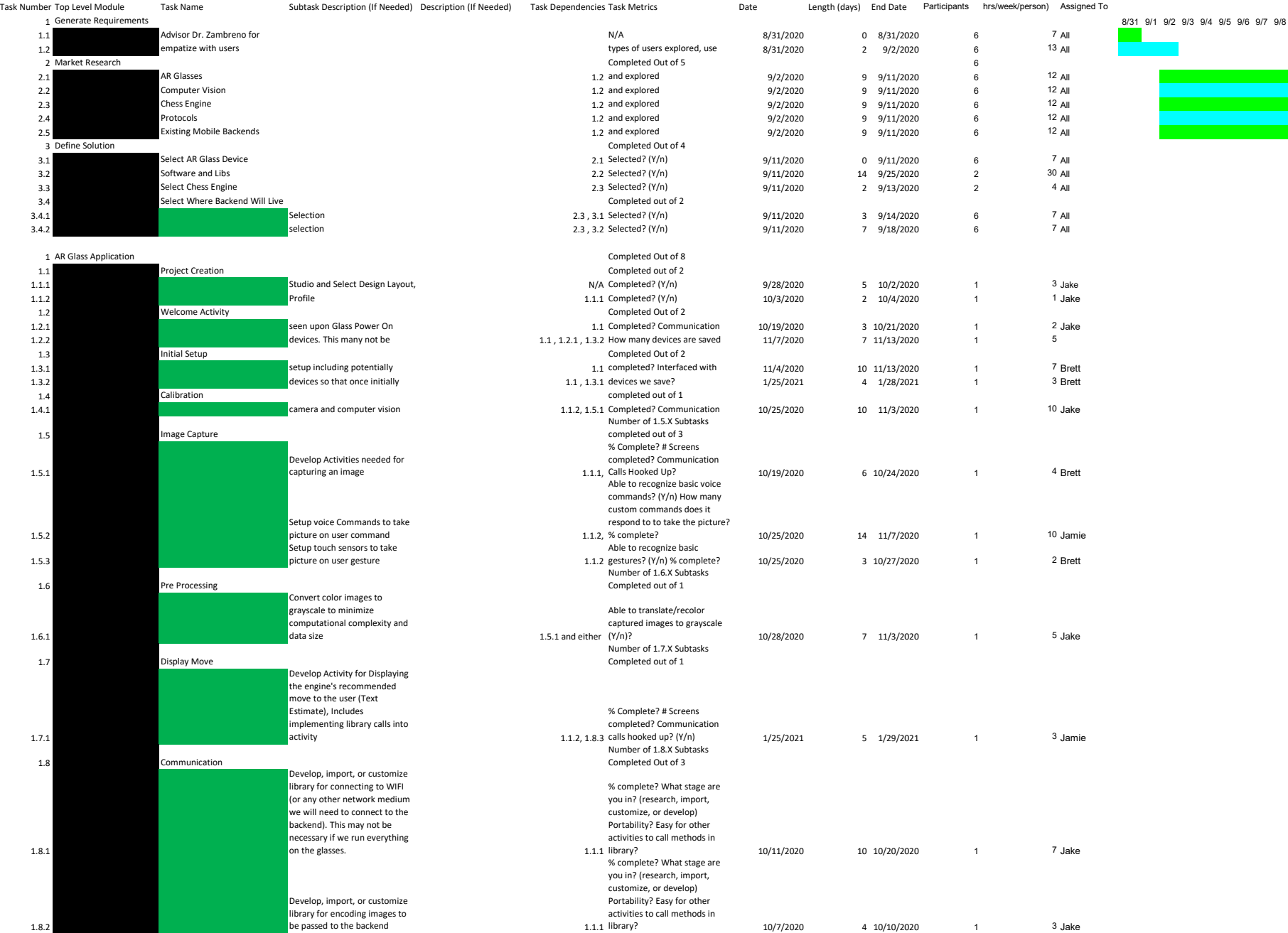

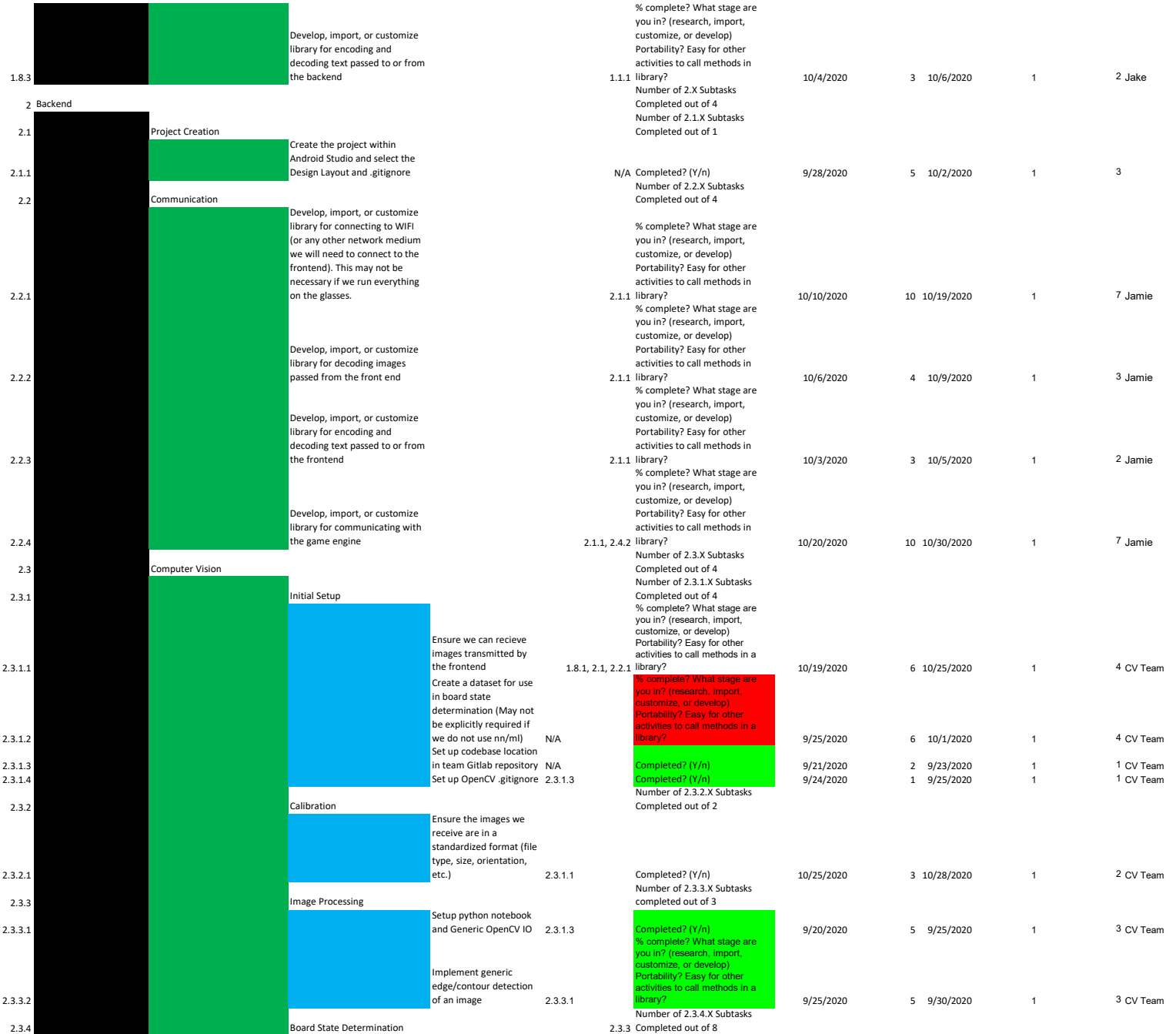

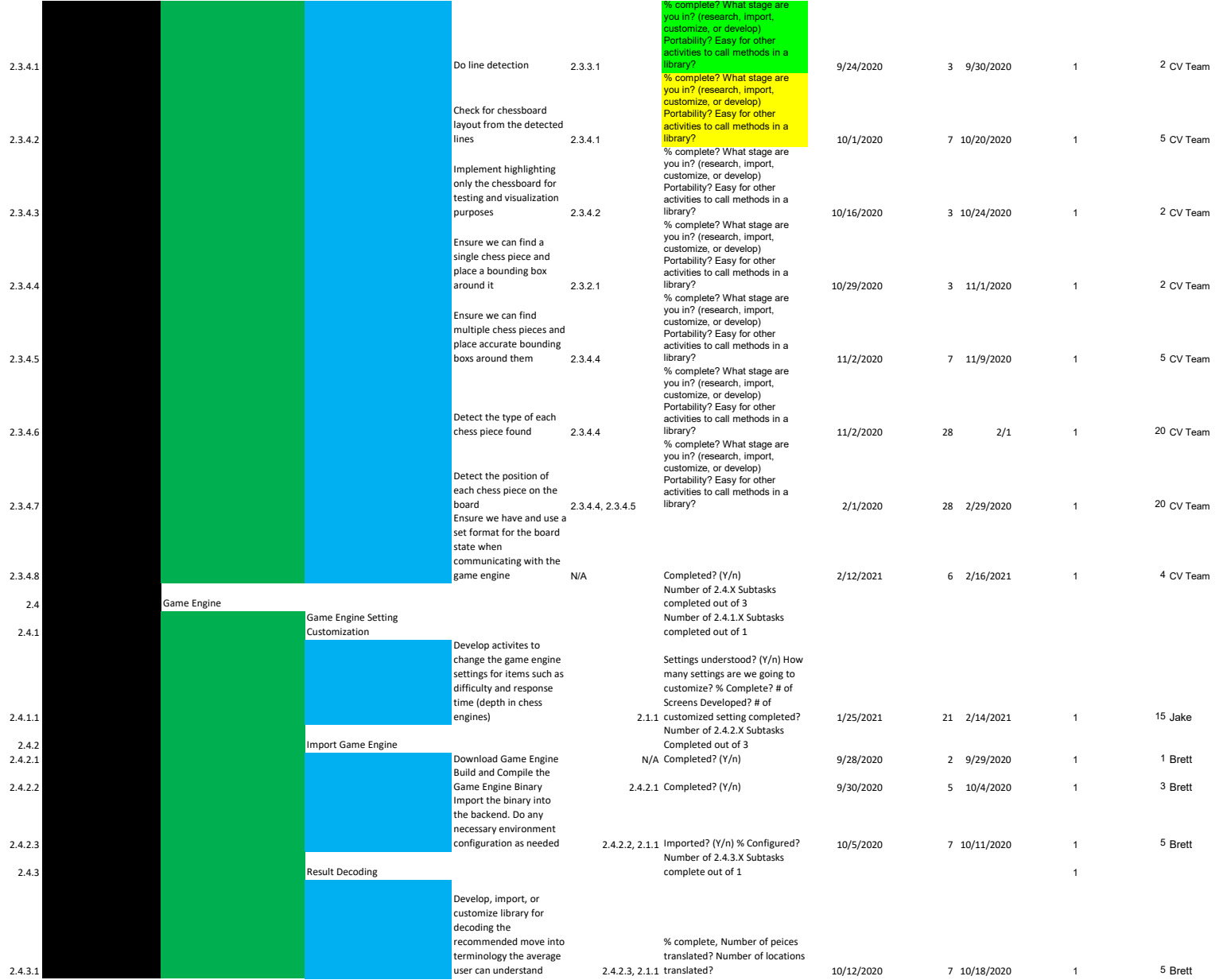

9/9 9/10 9/11 9/12 9/13 9/14 9/15 9/16 9/17 9/18 9/19 9/20 9/21 9/22 9/23 9/24 9/25 9/26 9/27 9/28 9/29 9/30 10/1 10/2 10/3 10/4 10/5 10/6 10/7 10/8 10/9 10/10 10/11 10/12 10/14 10/15 10/14 10/15 10/14 10/11 10/12 10/14 10/

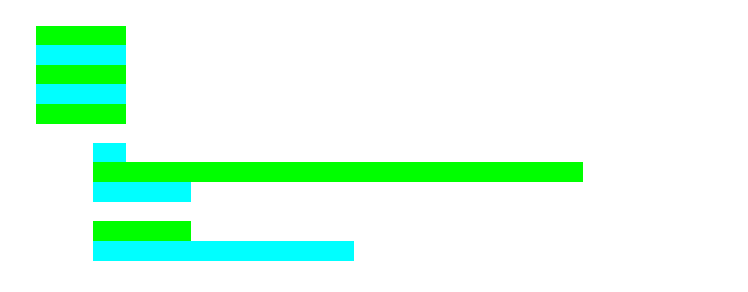

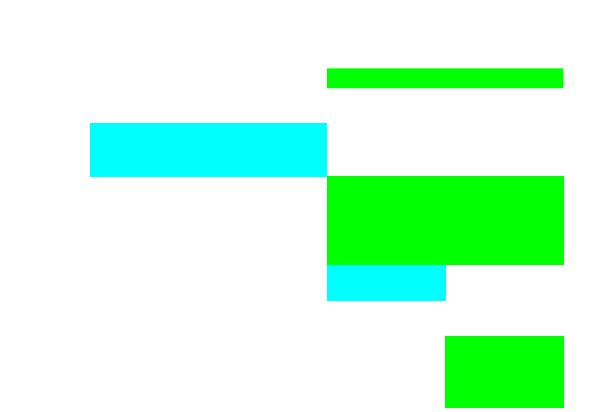

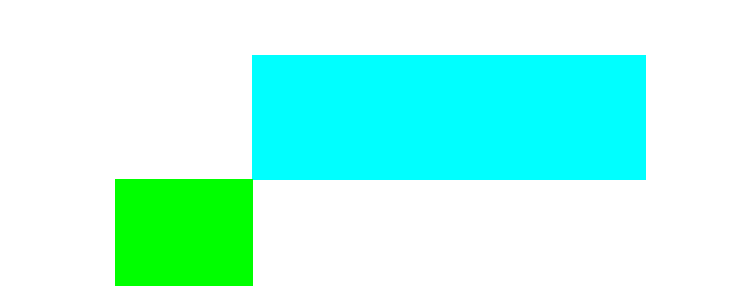

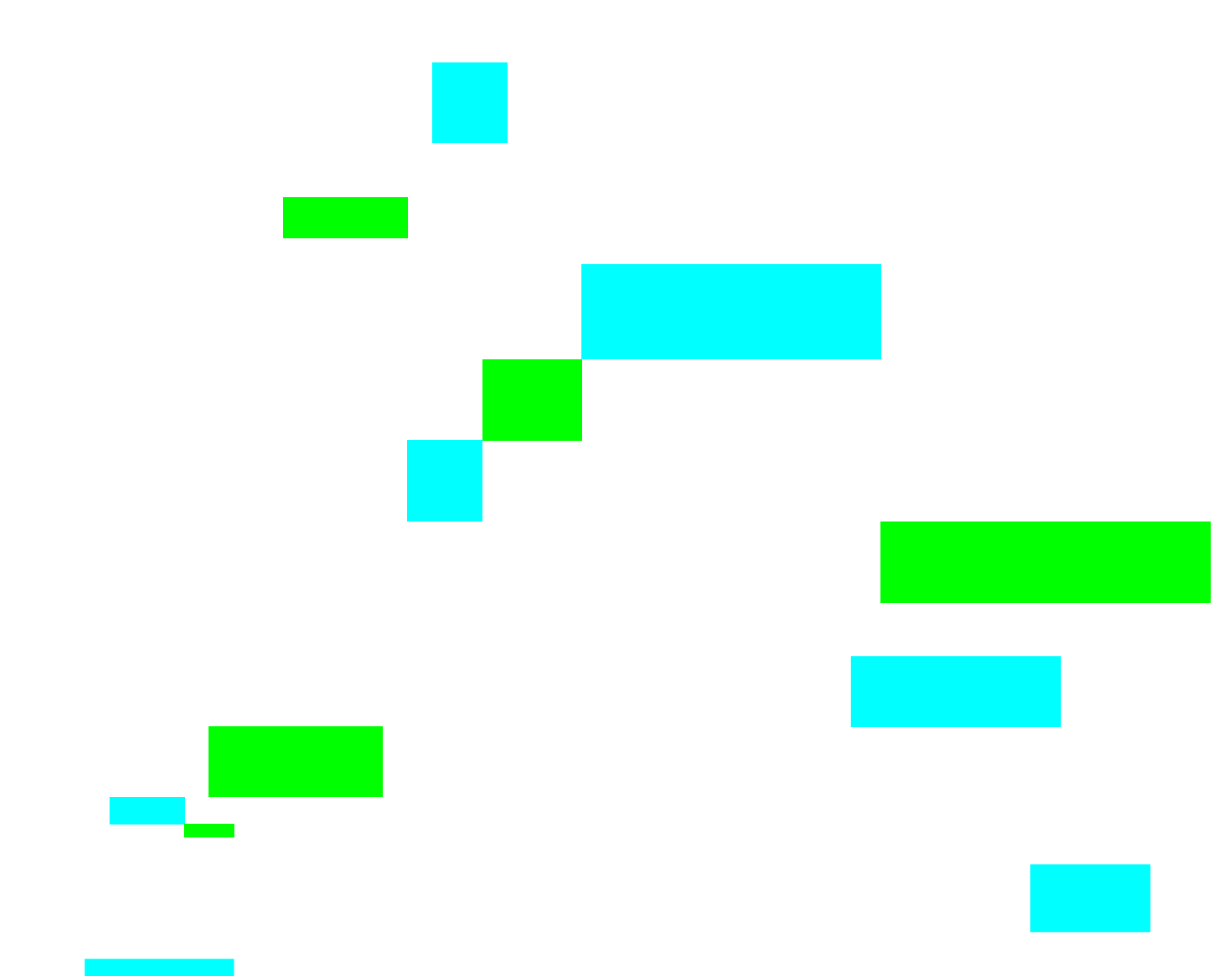

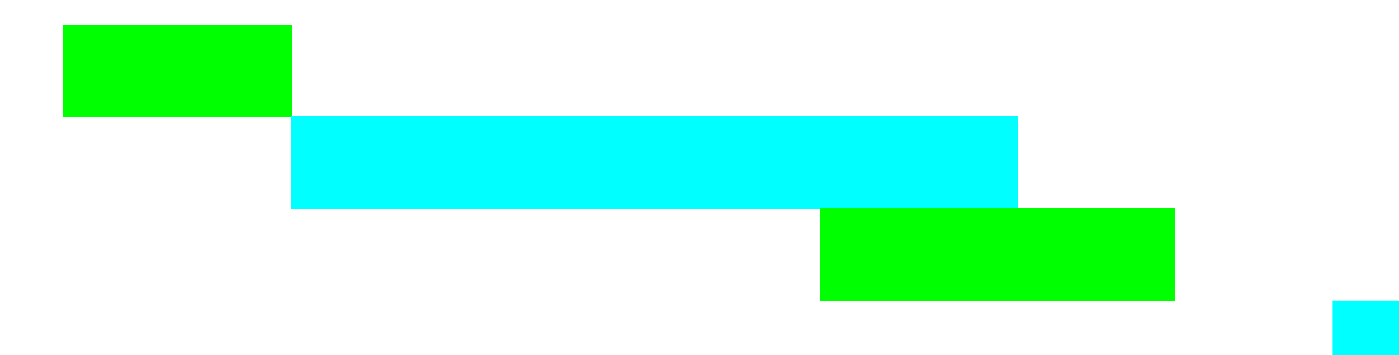

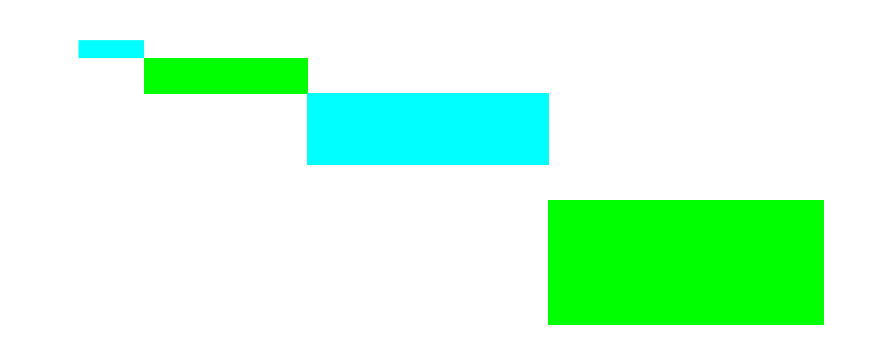

10/31 11/1 11/2 11/3 11/4 11/5 11/6 11/7 11/8 11/9 11/10 11/11 11/12 11/13 11/14 11/15 11/16 11/16 11/17 11/18 11/19 11/2 11/21 11/22 11/23 11/24 11/25 11/24 11/25 11/24 11/25 11/24 11/25 11/24 11/29 11/29 11/29 11/29 11/29

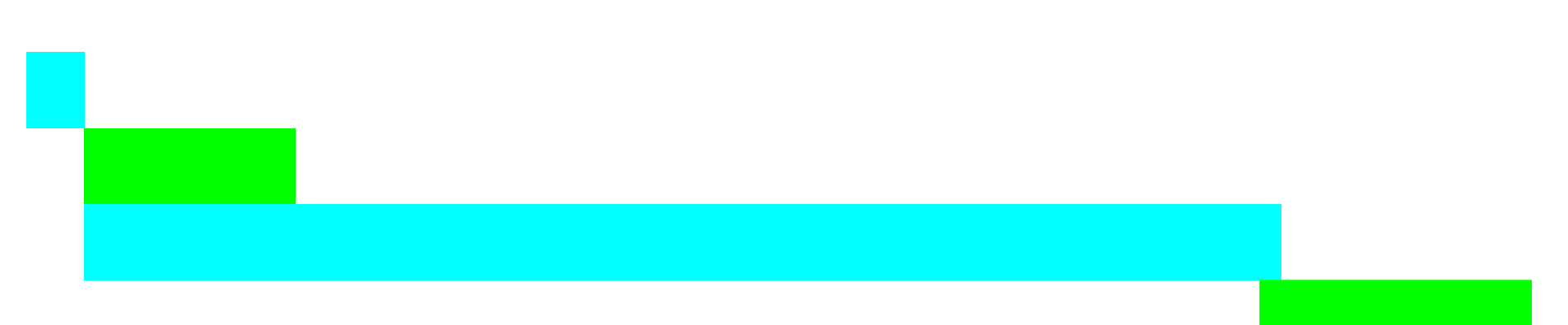

2/13 2/14 2/15 2/16 2/17 2/18 2/19 2/20 2/21 2/22 2/23 2/24 2/25 2/26 2/27 2/28 3/1 3/2 3/3 3/4 3/5 3/6 3/7 3/8 3/9 3/10 3/11 3/12 3/13 3/14 3/15 3/16 3/17 3/18 3/19 3/20 3/21 3/22 3/23 3/24 3/25 3/26 3/27 3/28 3/29 3/30 3/

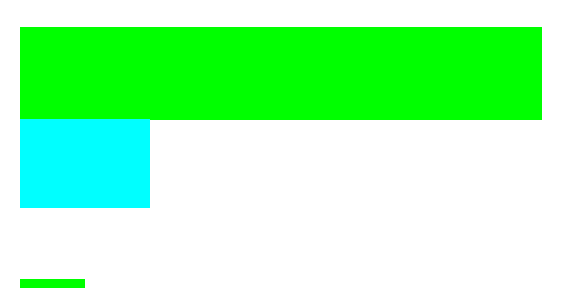

П

4/14 4/15 4/16 4/17 4/18 4/19 4/20 4/21 4/22 4/23 4/24 4/25 4/26 4/27 4/28 4/29 4/30 5/1 5/2 5/3 5/4 5/5 5/6 5/7 5/8 5/9 5/10

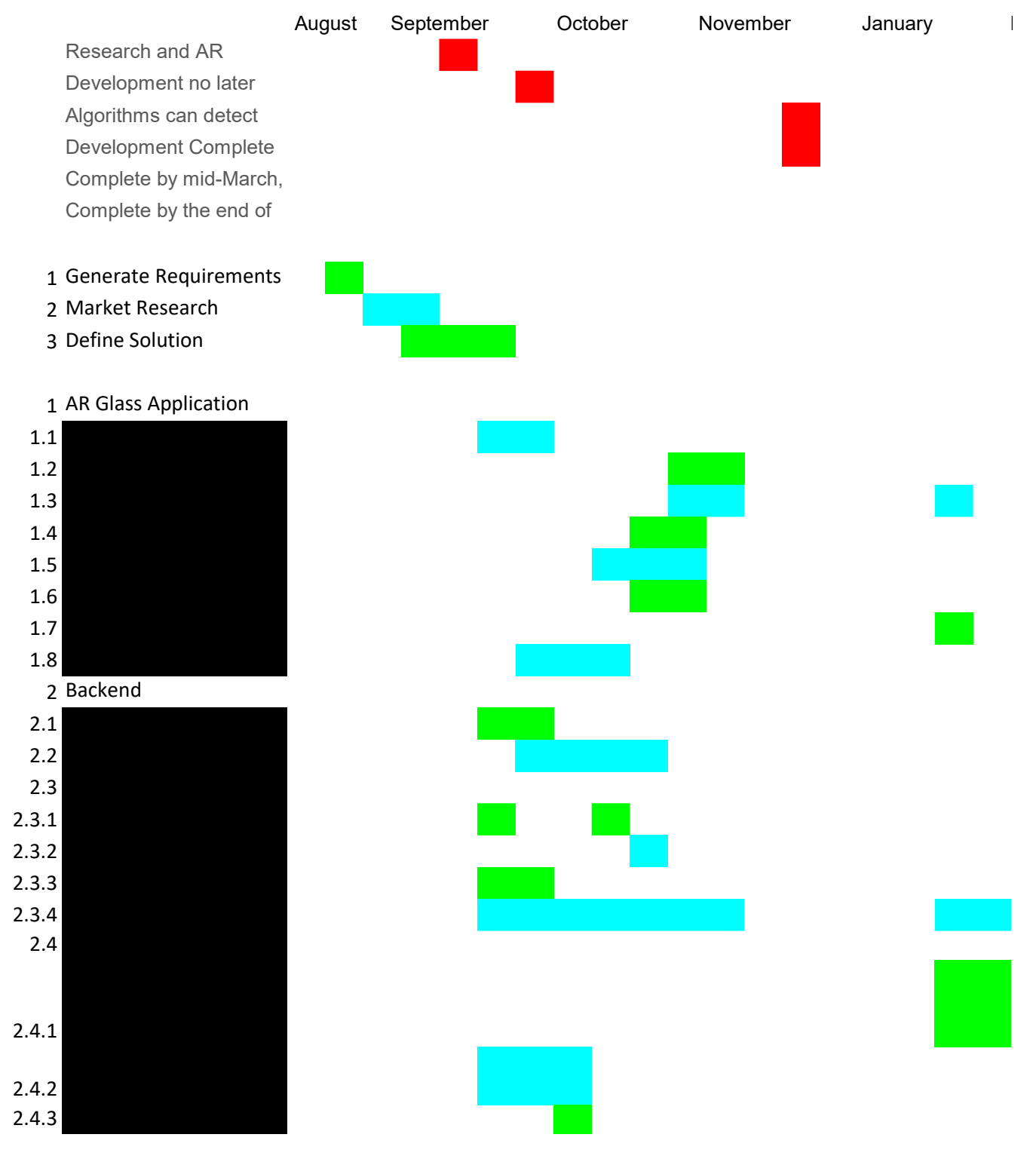

Add Features and Test

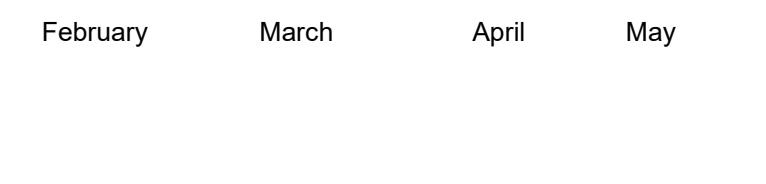

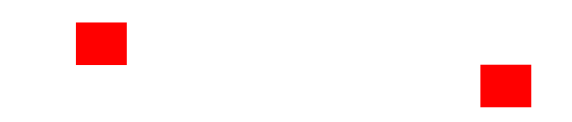

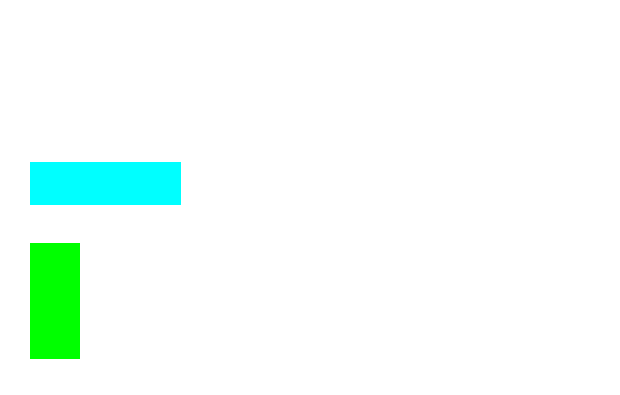

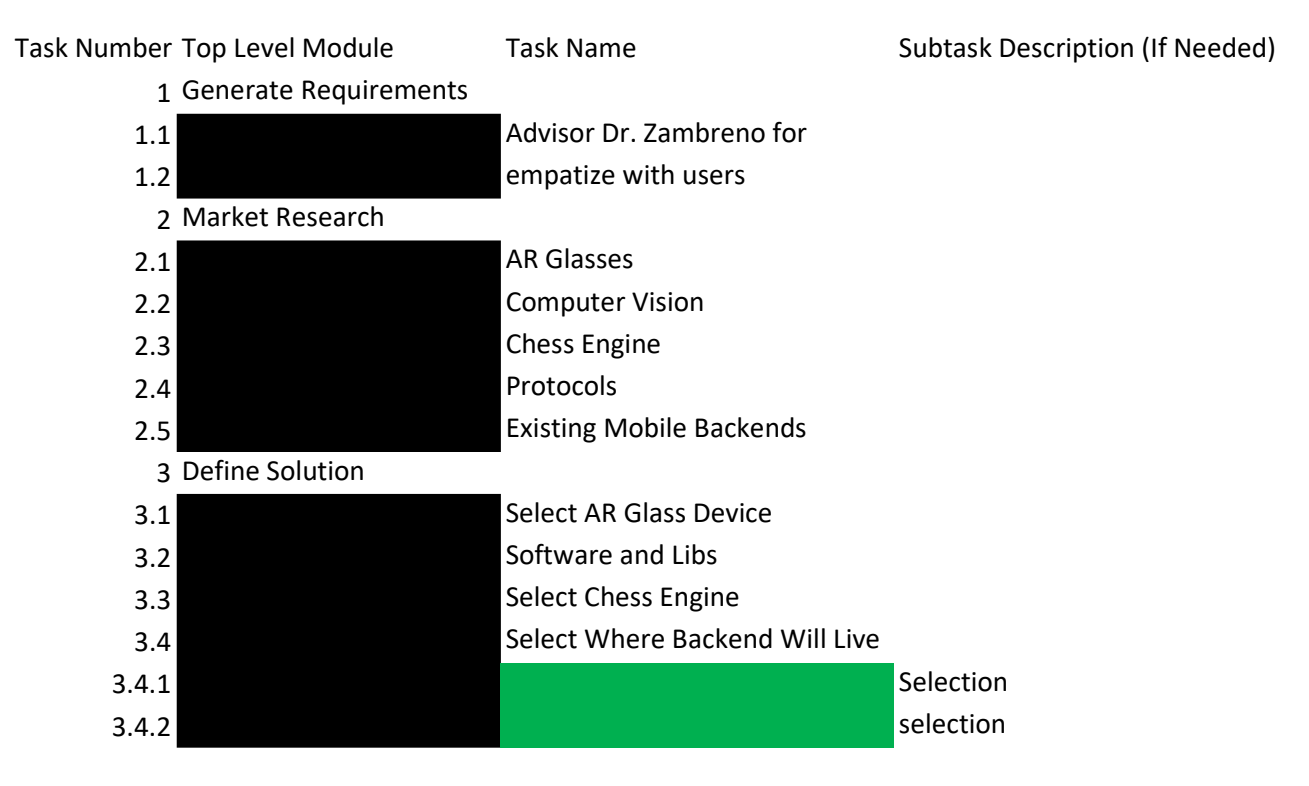

### 1 AR Glass Application

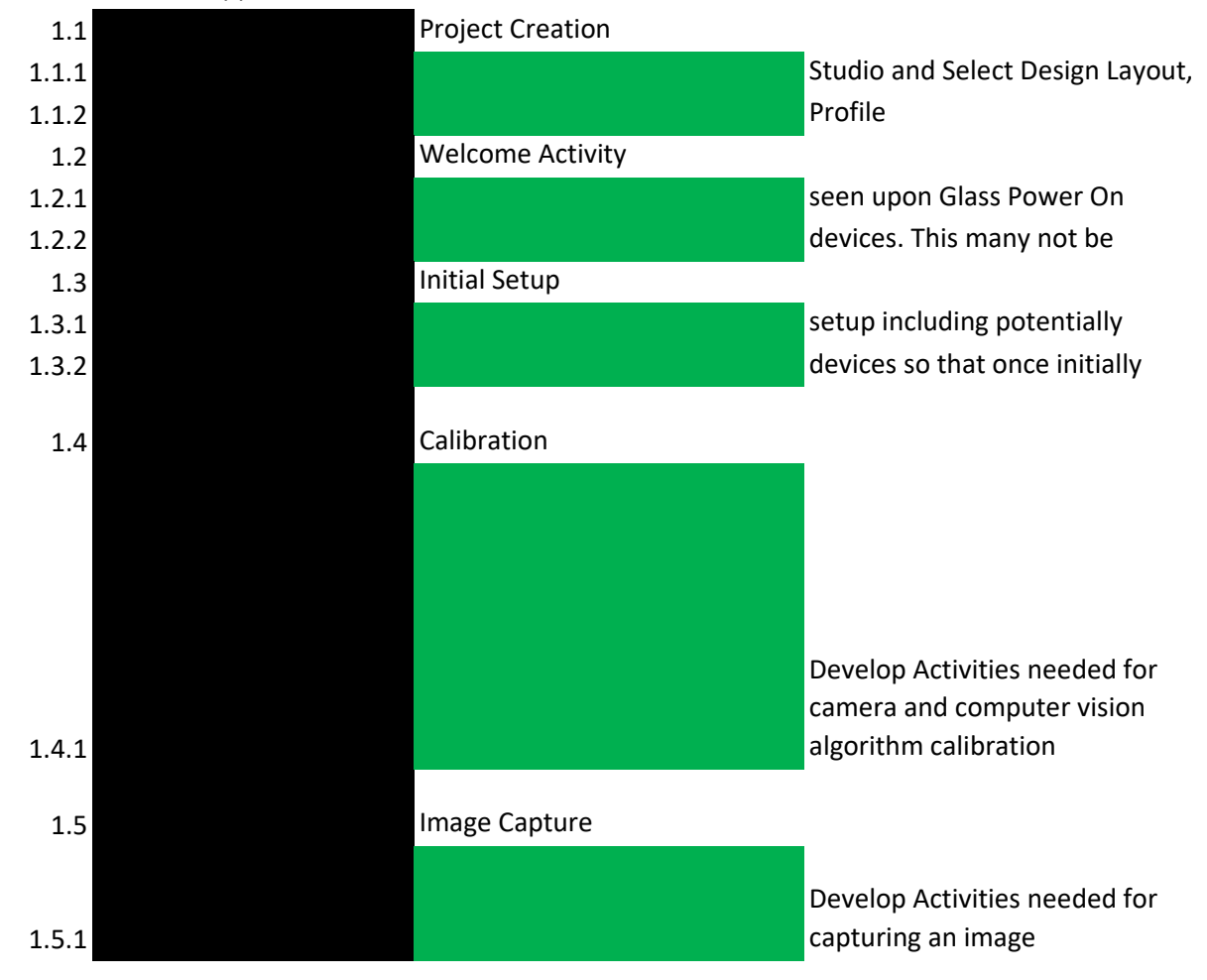

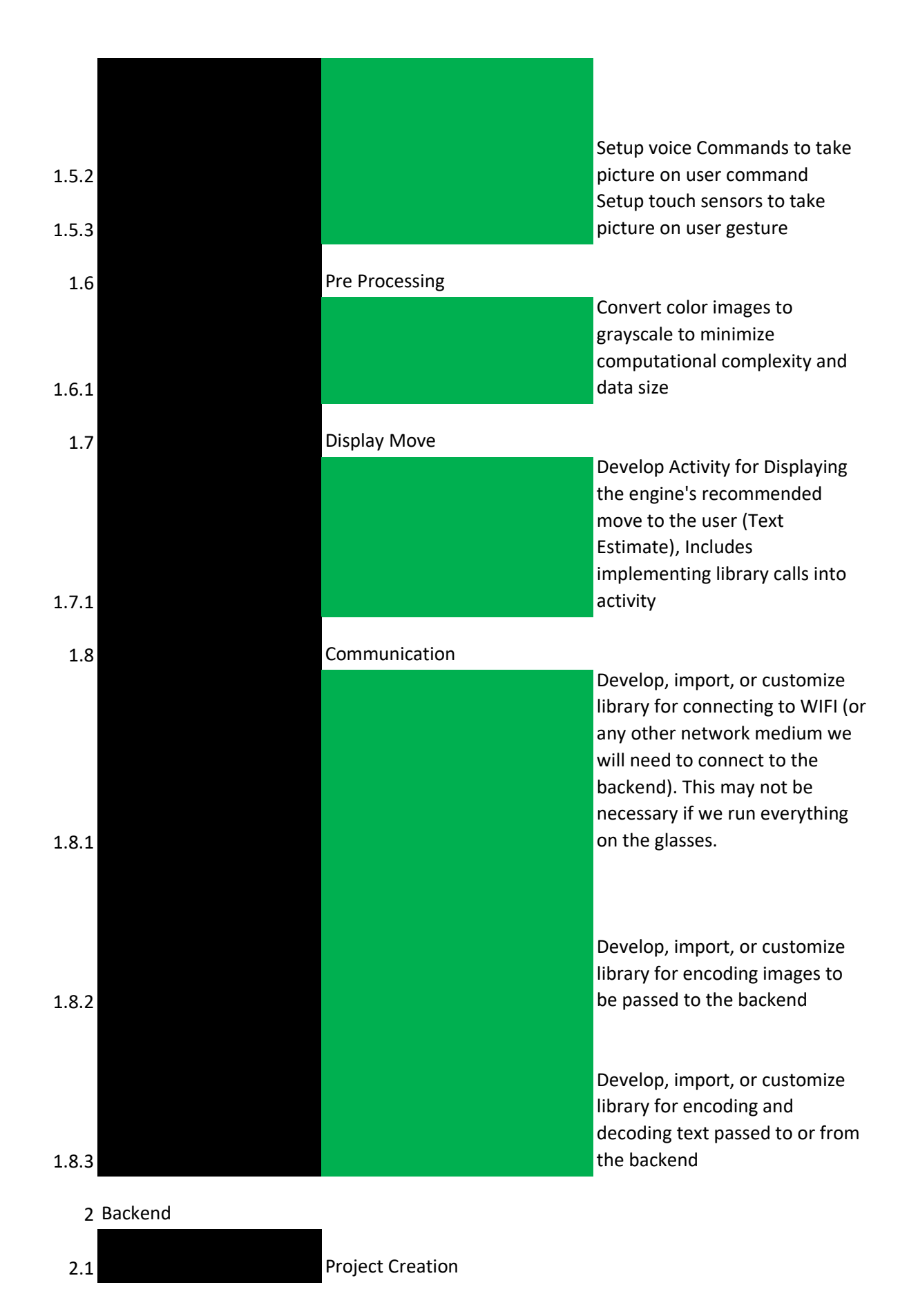

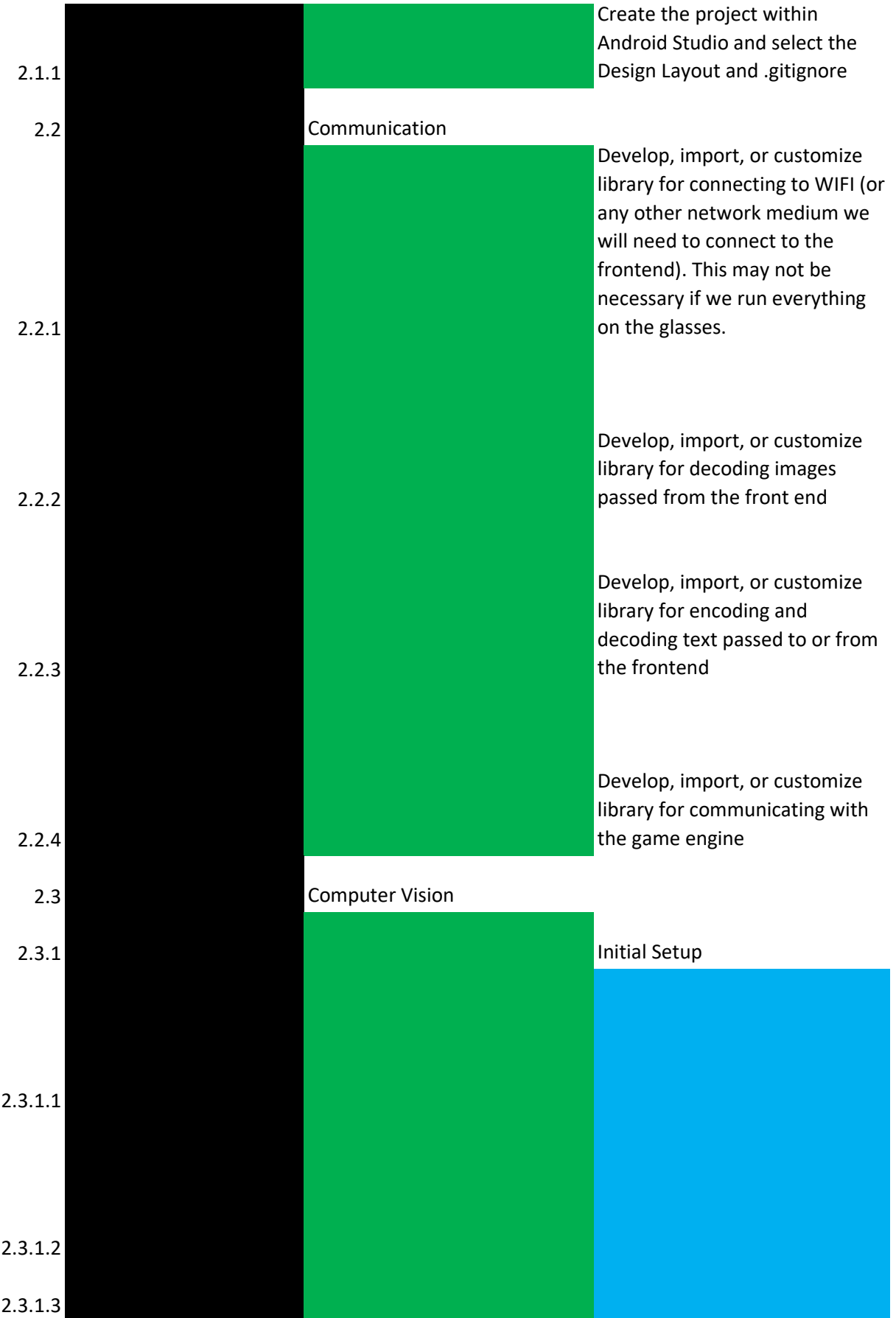

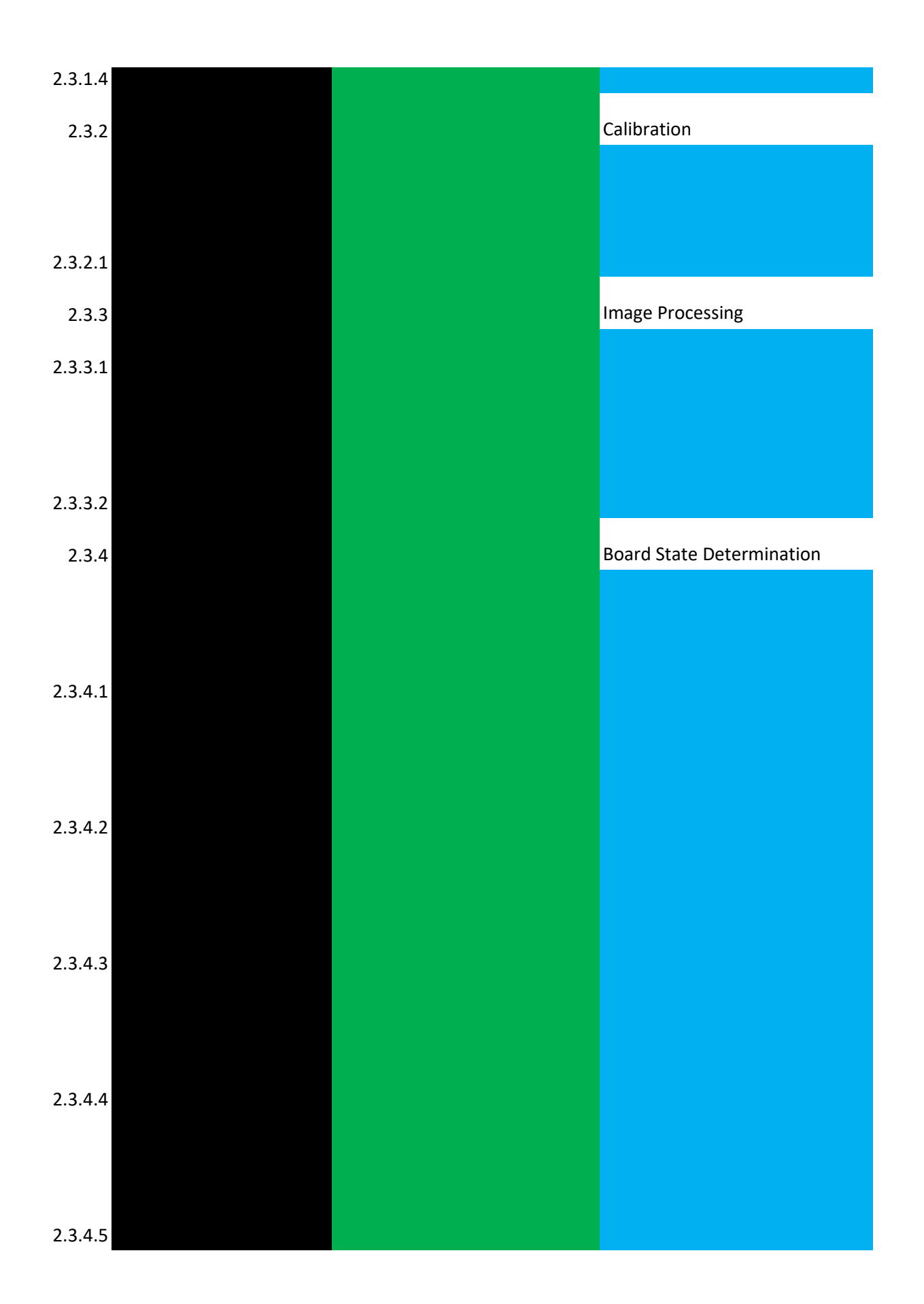

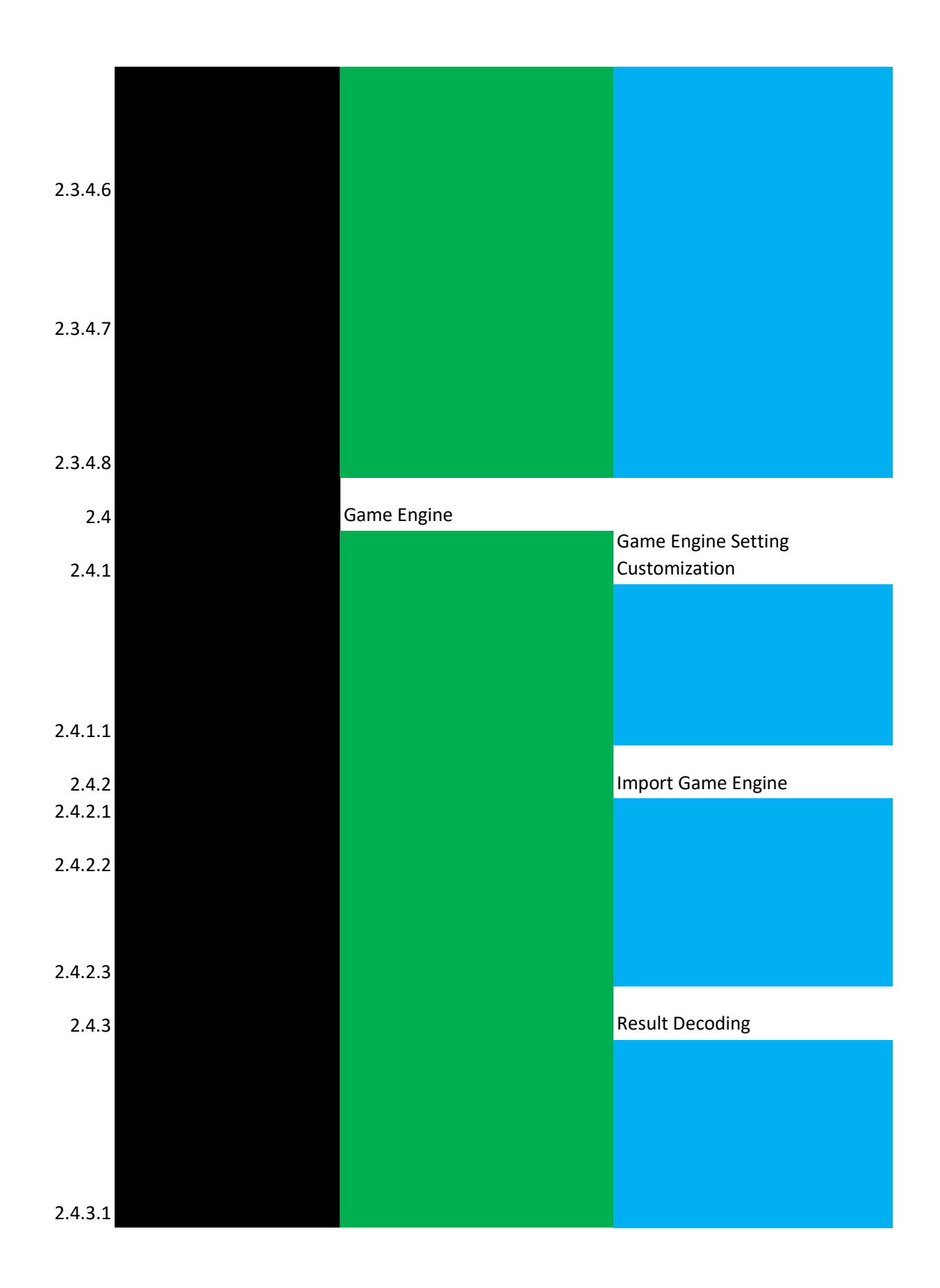

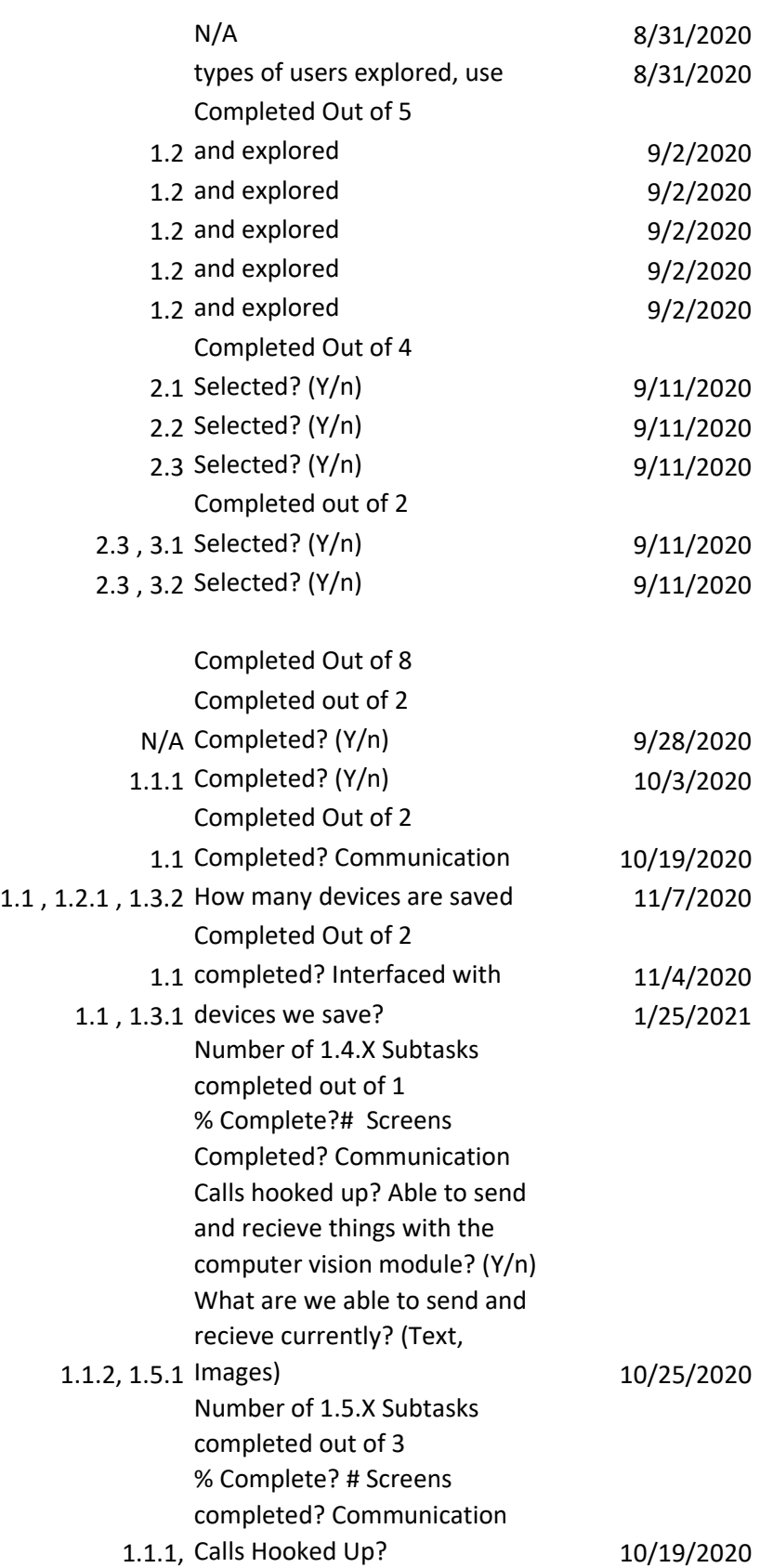

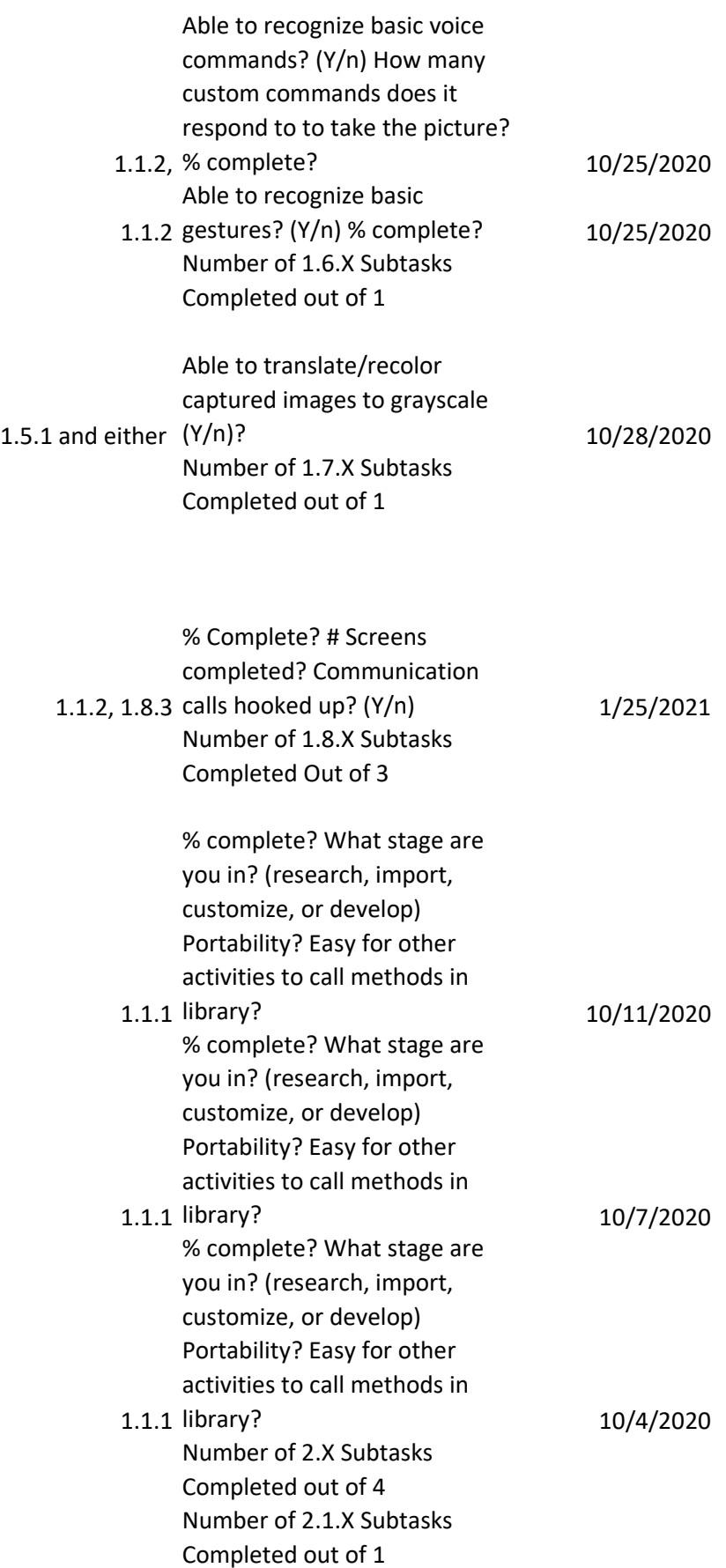

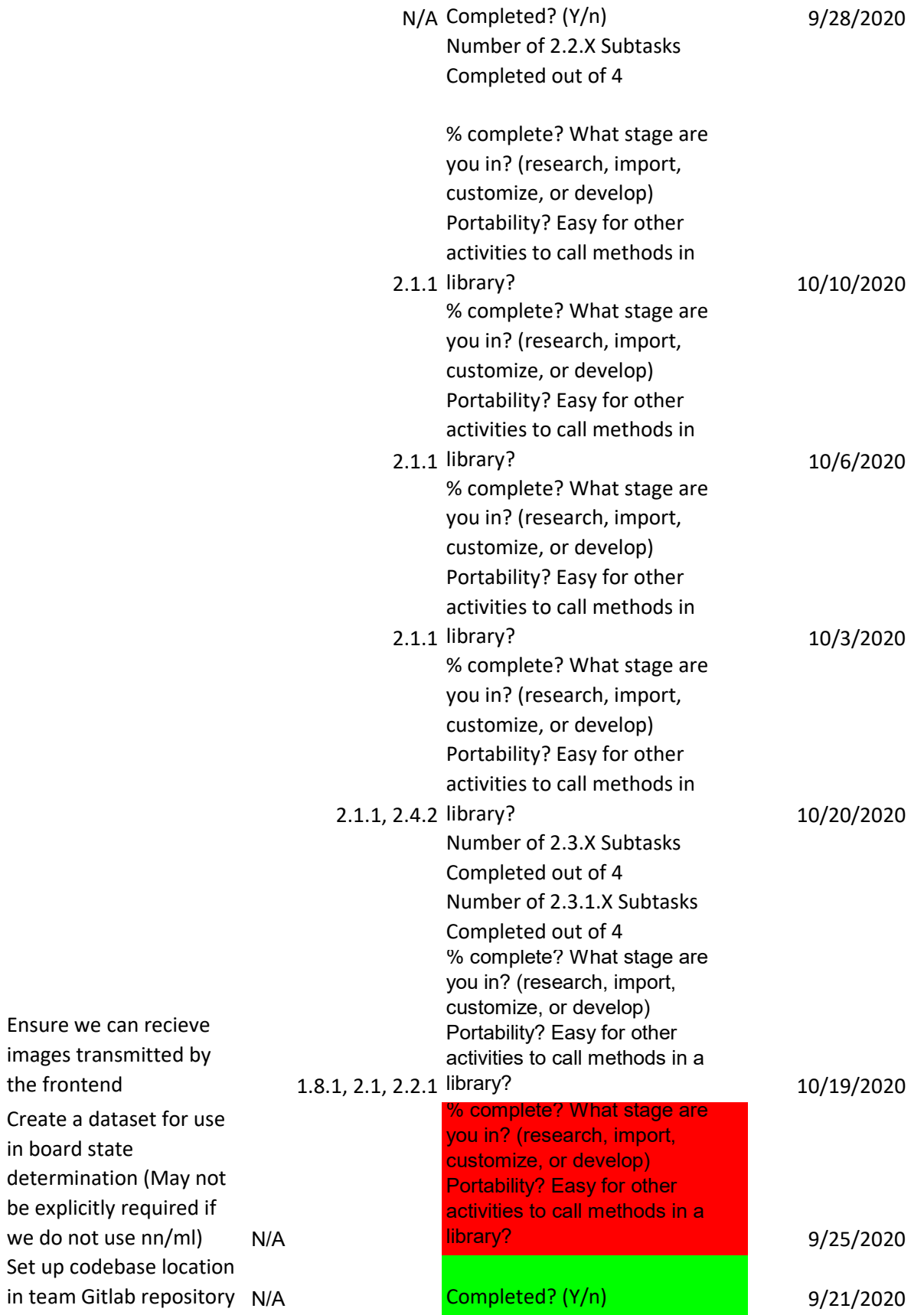

Ensure we can recieve images transmitted by

Create a dataset for use

determination (May not be explicitly required if

Set up codebase location

the frontend

in board state

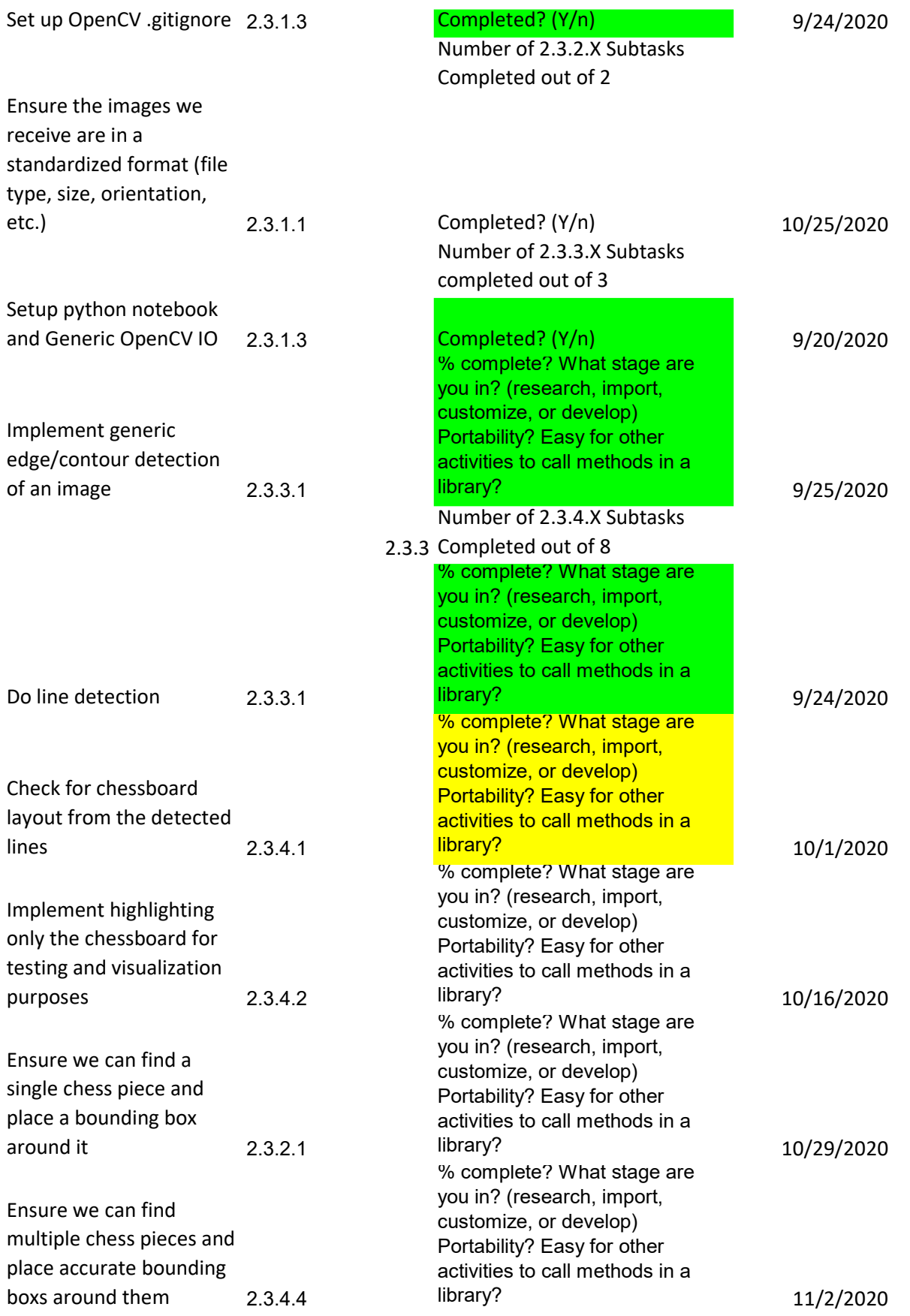

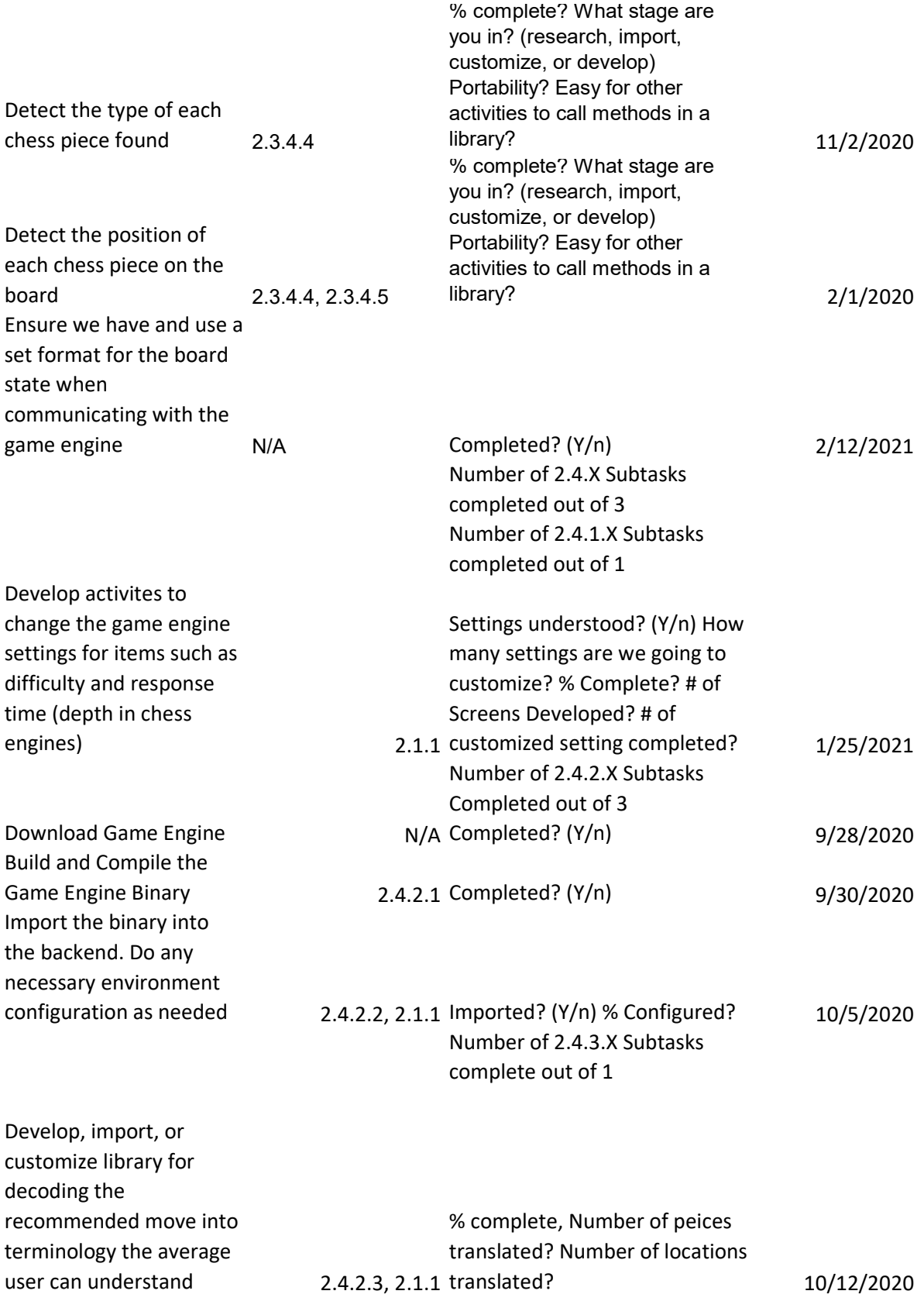

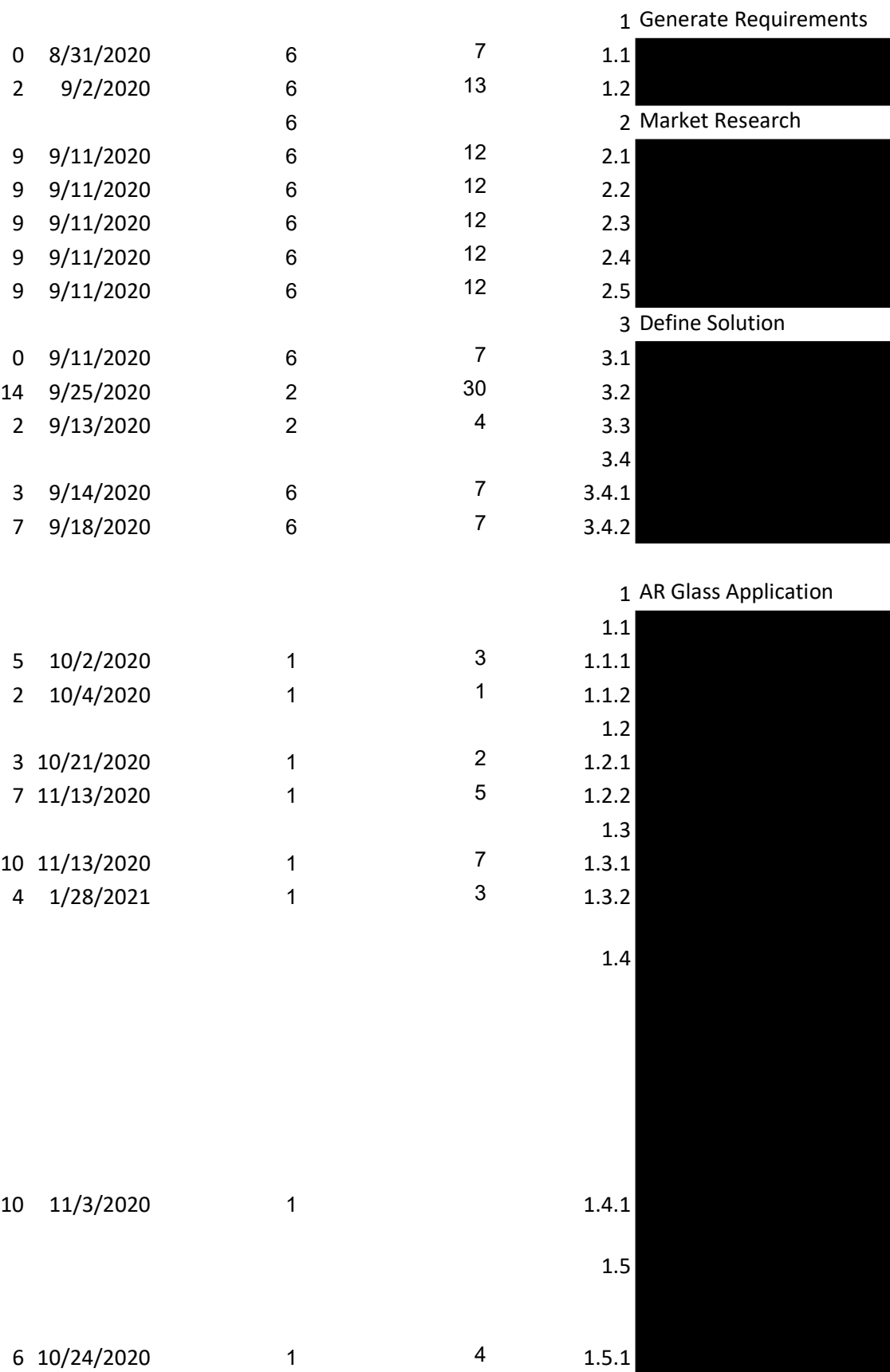

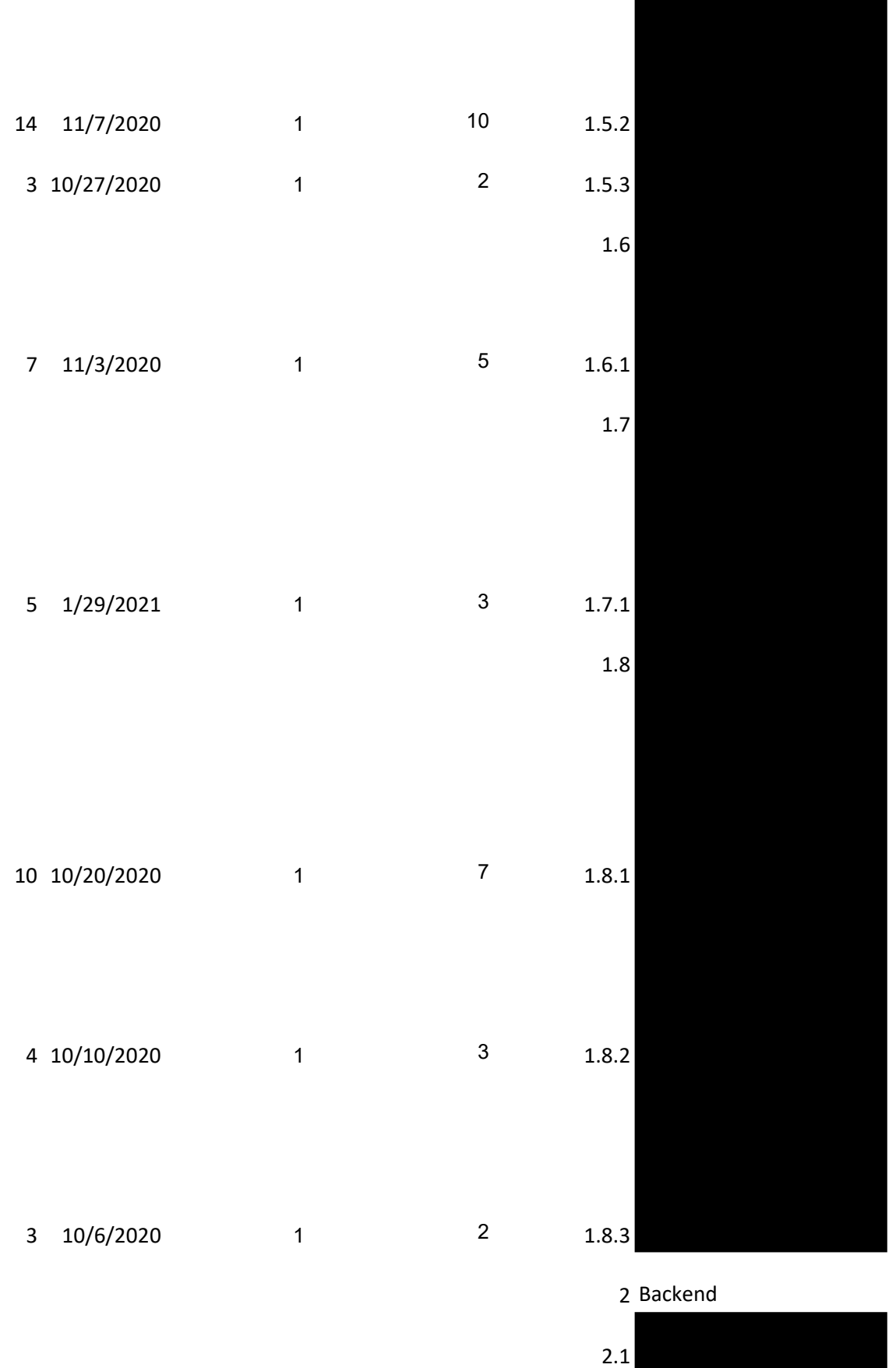

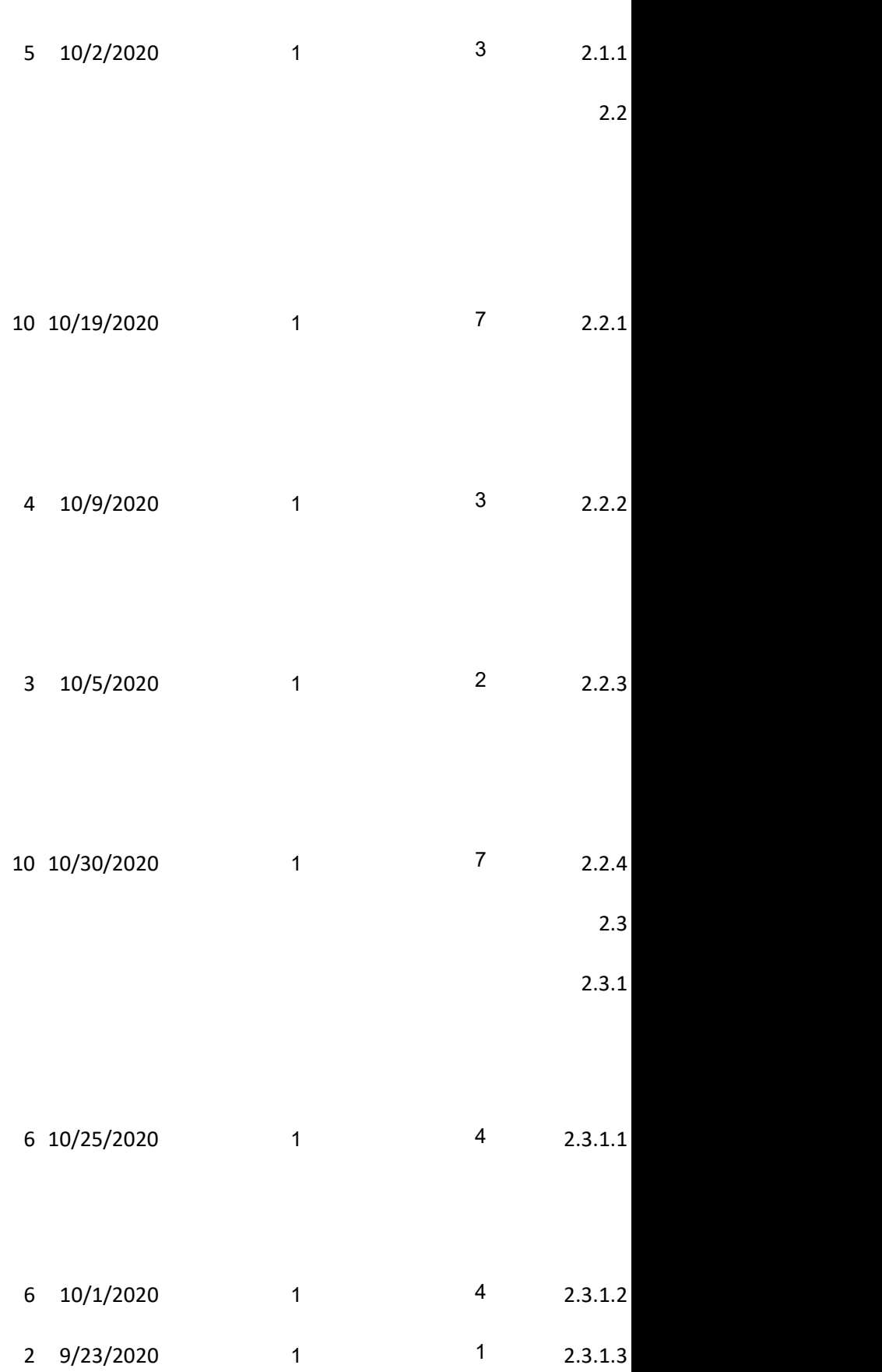

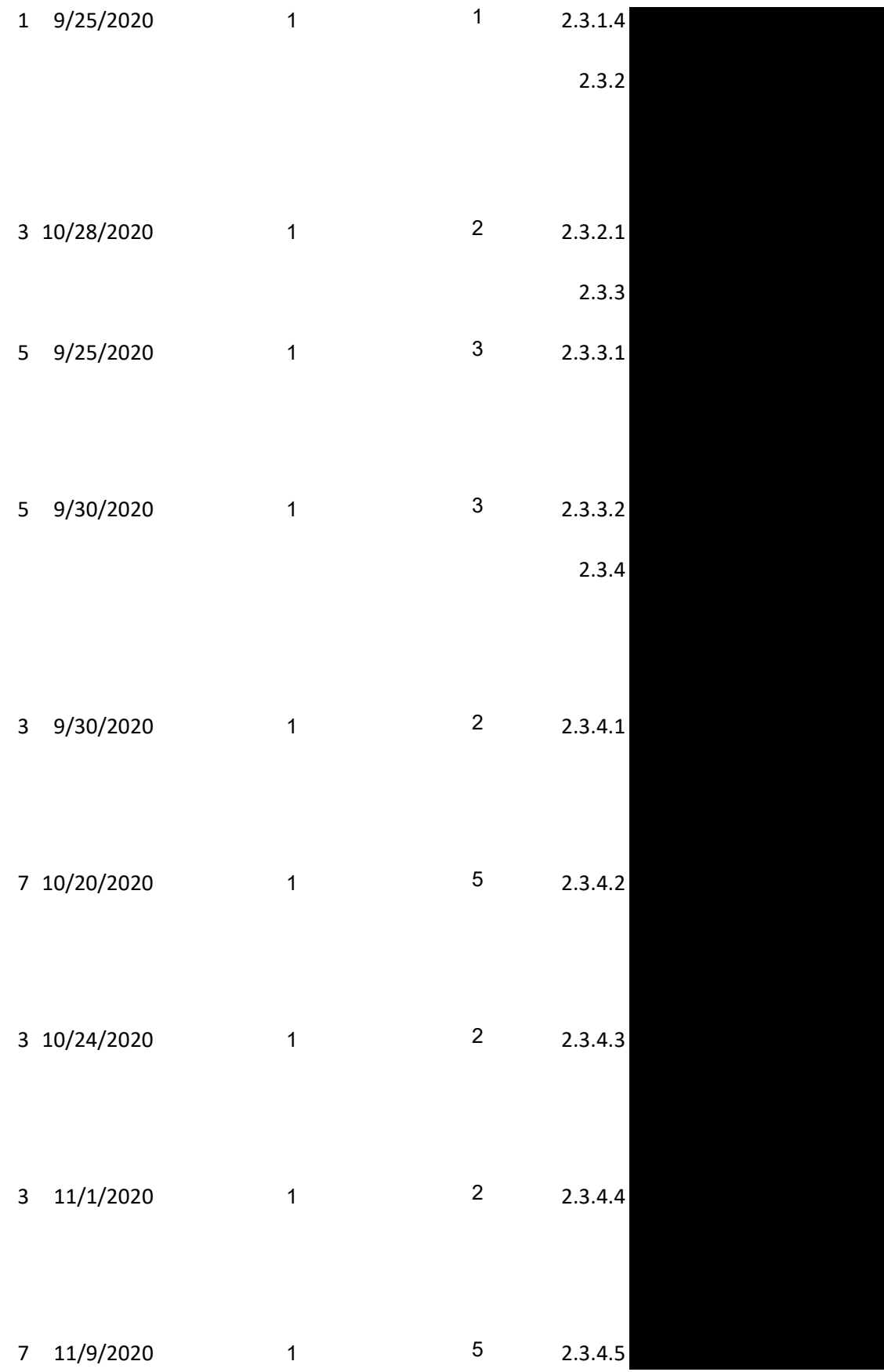

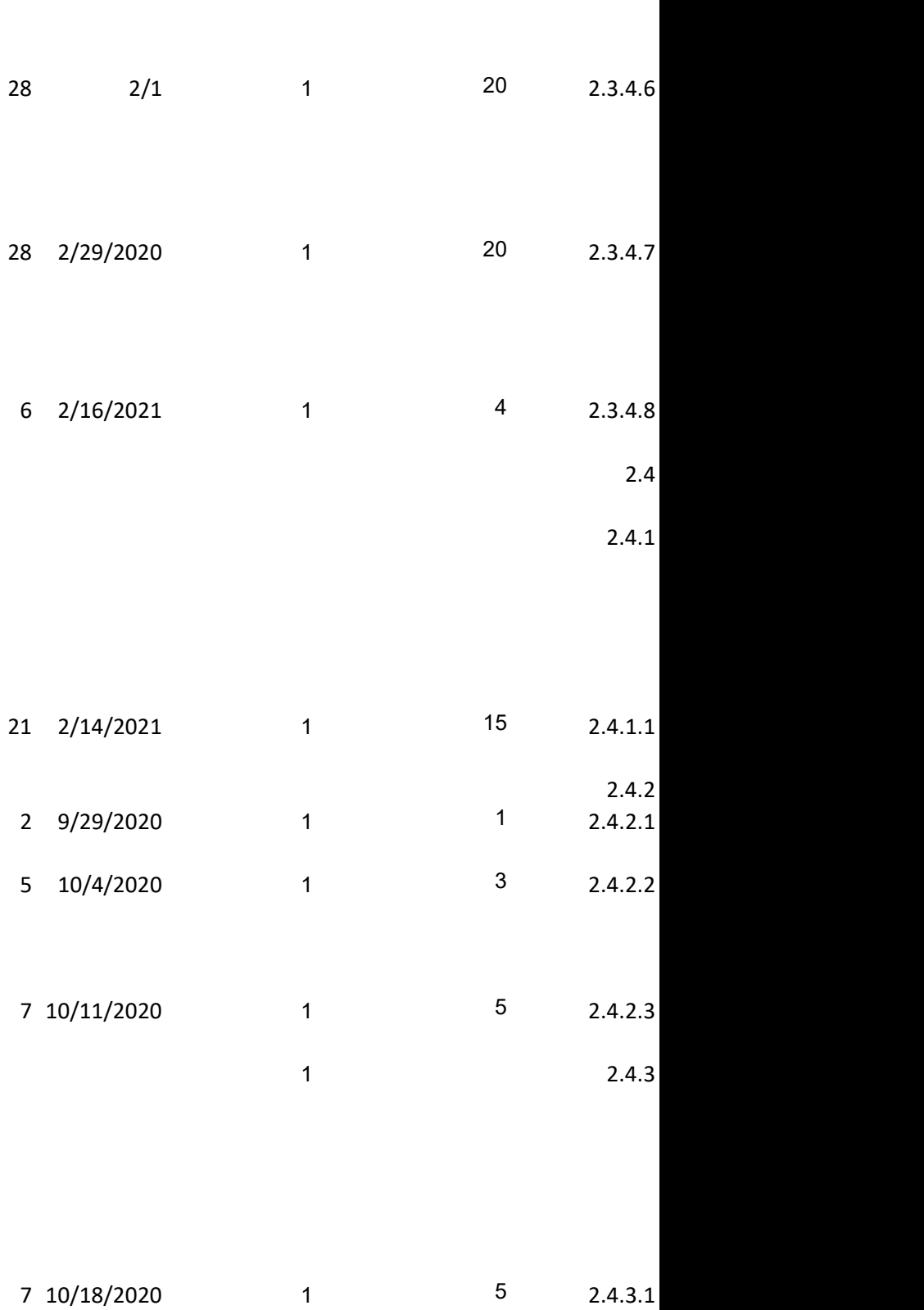

Advisor Dr. Zambreno for empatize with users

AR Glasses Computer Vision Chess Engine Protocols Existing Mobile Backends

Select AR Glass Device Software and Libs Select Chess Engine Select Where Backend Will Live

> **Selection** selection

Project Creation

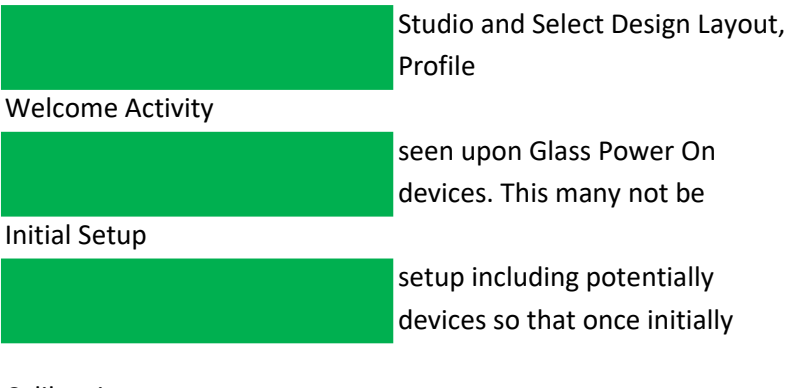

#### Calibration

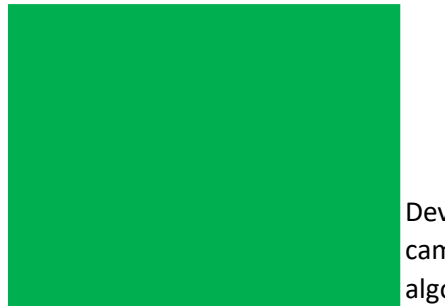

Develop Activities needed for camera and computer vision algorithm calibration

#### Image Capture

Develop Activities needed for capturing an image

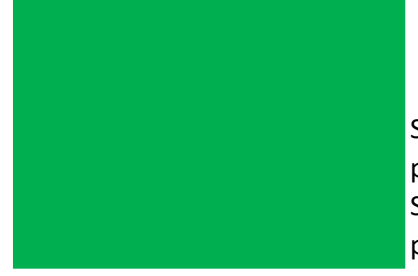

Setup voice Commands to take picture on user command Setup touch sensors to take picture on user gesture

## Pre Processing

Convert color images to grayscale to minimize computational complexity and data size

#### Display Move

Develop Activity for Displaying the engine's recommended move to the user (Text Estimate), Includes implementing library calls into activity

#### Communication

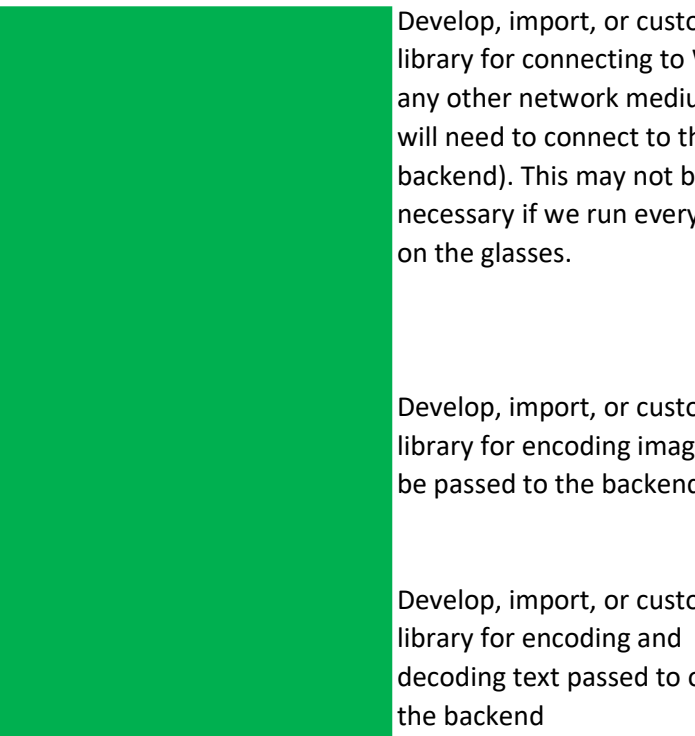

omize WIFI (or um we will need to connect to the backend). This may not be ything

omize les to be passed to the backend

omize or from

Project Creation

Create the project within Android Studio and select the Design Layout and .gitignore

#### Communication

Develop, import, or customize library for connecting to WIFI (or any other network medium we will need to connect to the frontend). This may not be necessary if we run everything on the glasses.

Develop, import, or customize library for decoding images passed from the front end

Develop, import, or customize library for encoding and decoding text passed to or from the frontend

Develop, import, or customize library for communicating with the game engine

### Computer Vision

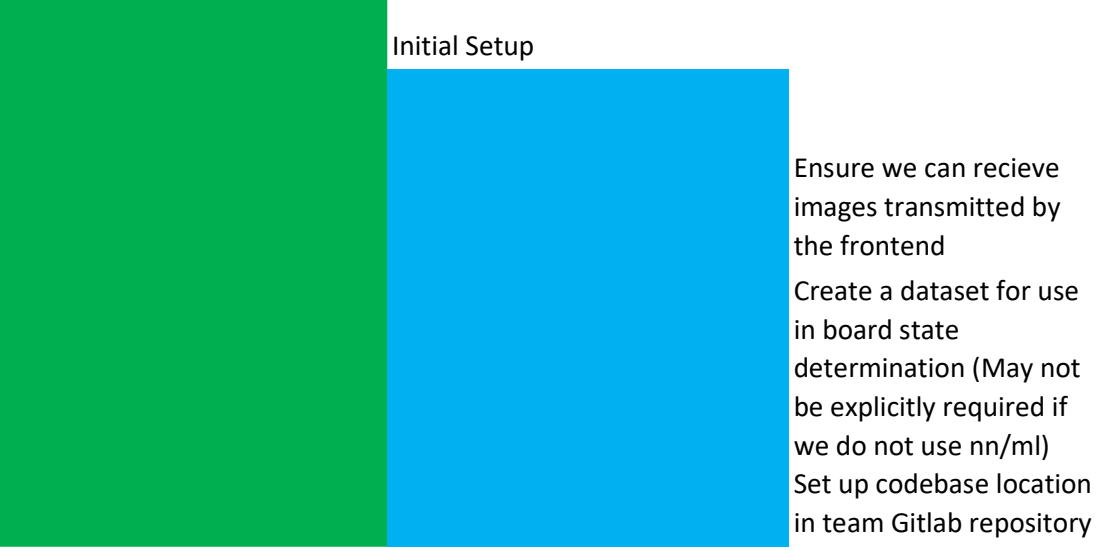

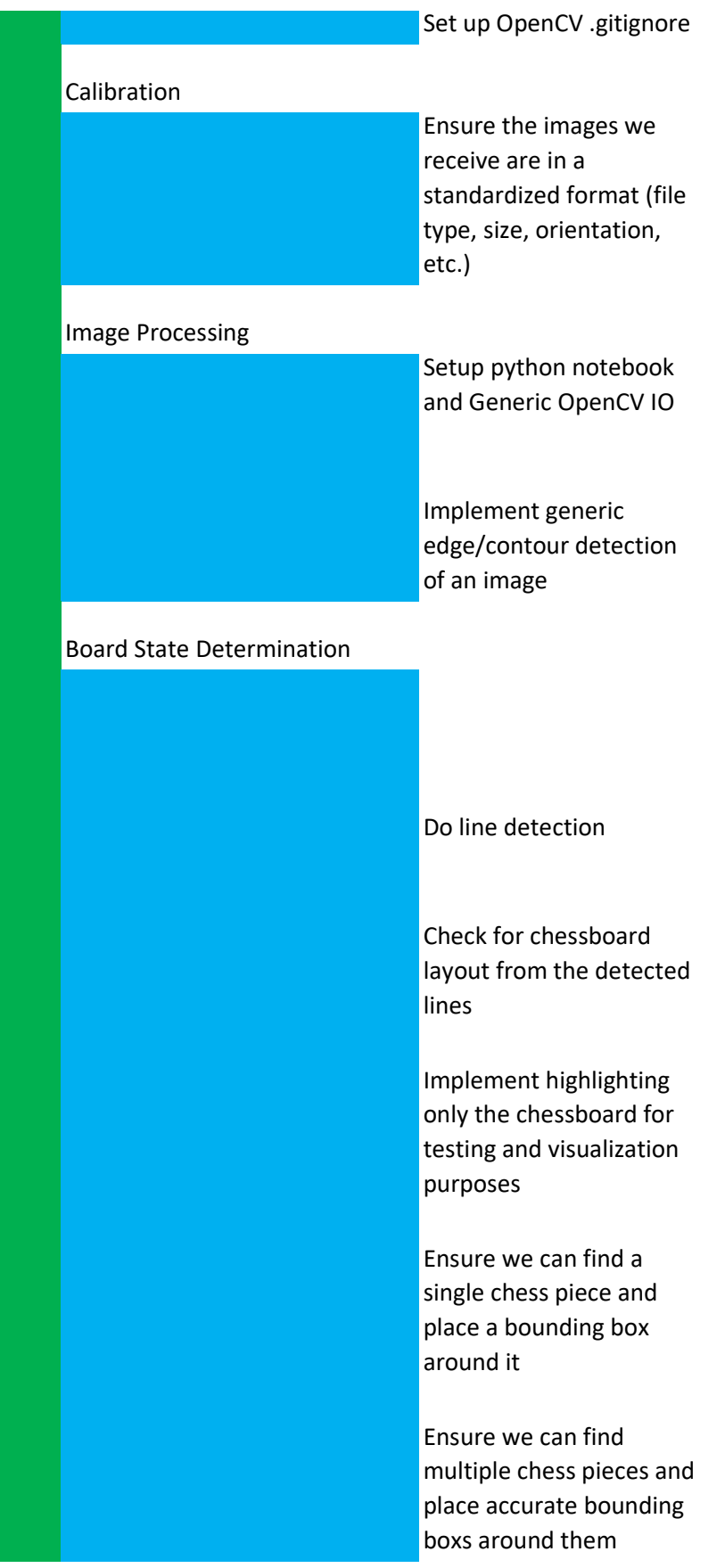

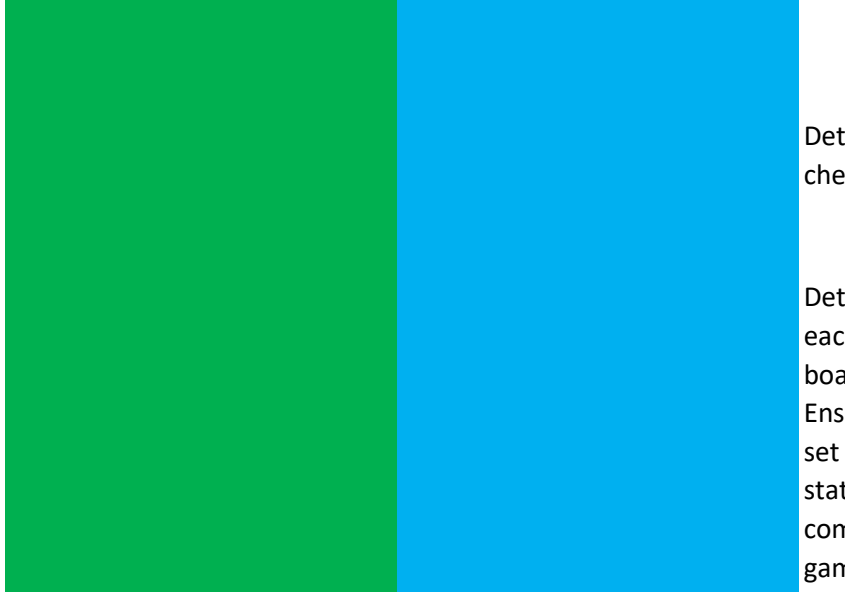

Detect the type of each chess piece found

Detect the position of each chess piece on the board Ensure we have and use a set format for the board state when communicating with the game engine

# Game Engine

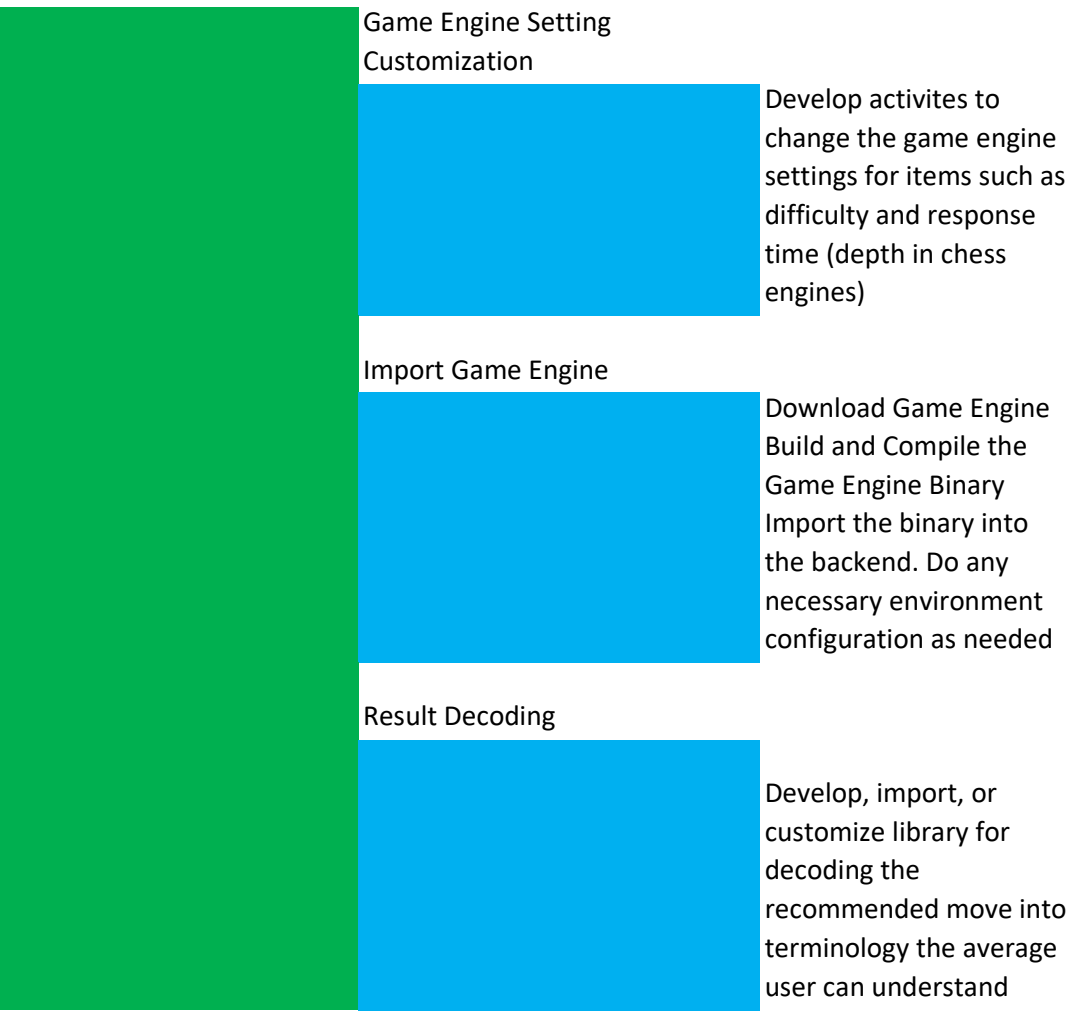

Task Dependencies Task Metrics **National Engineer Contract Contract Contract Contract Contract Contract Contract Contract Contract Contract Contract Contract Contract Contract Contract Contract Contract Contract Contract C** 

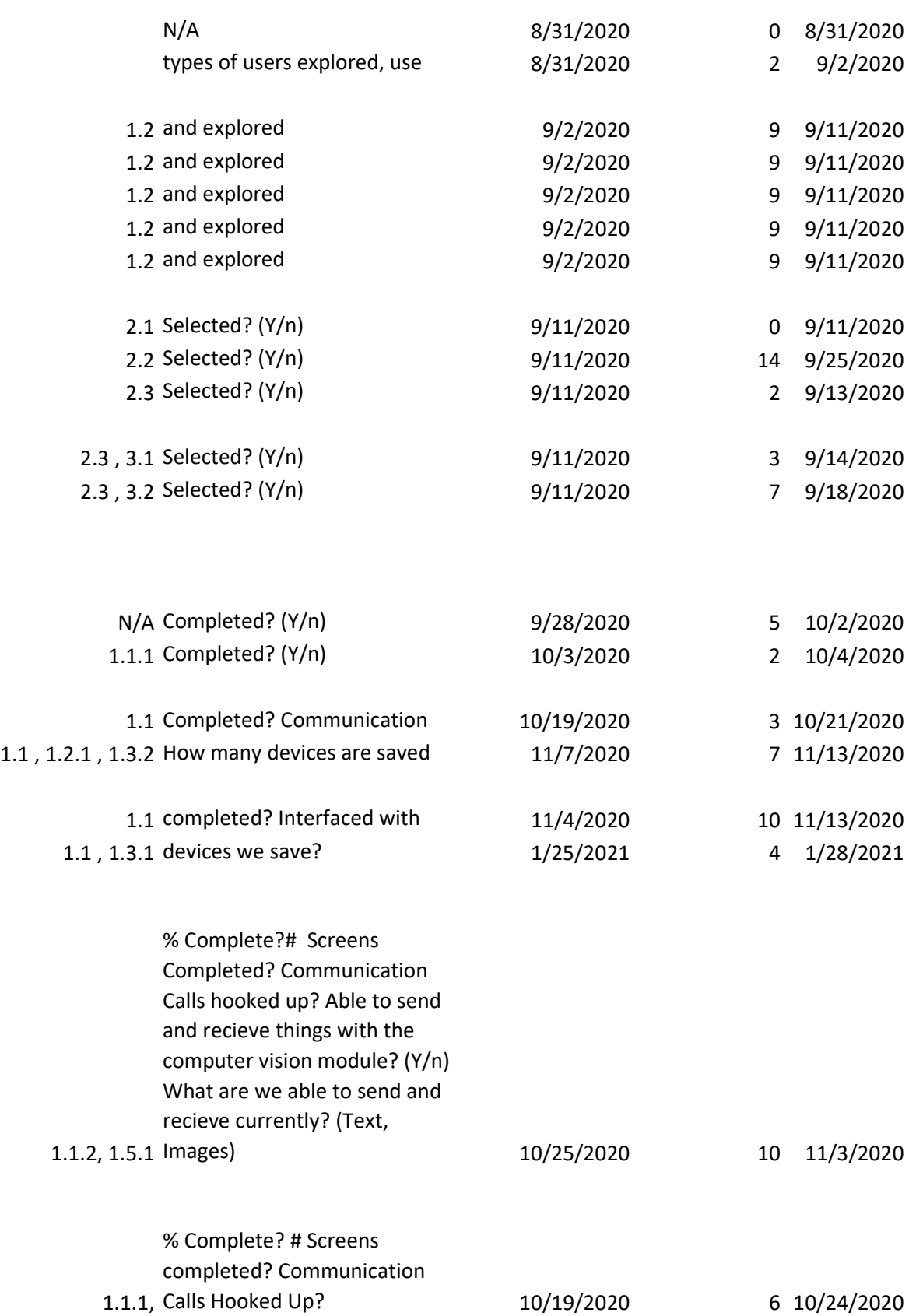

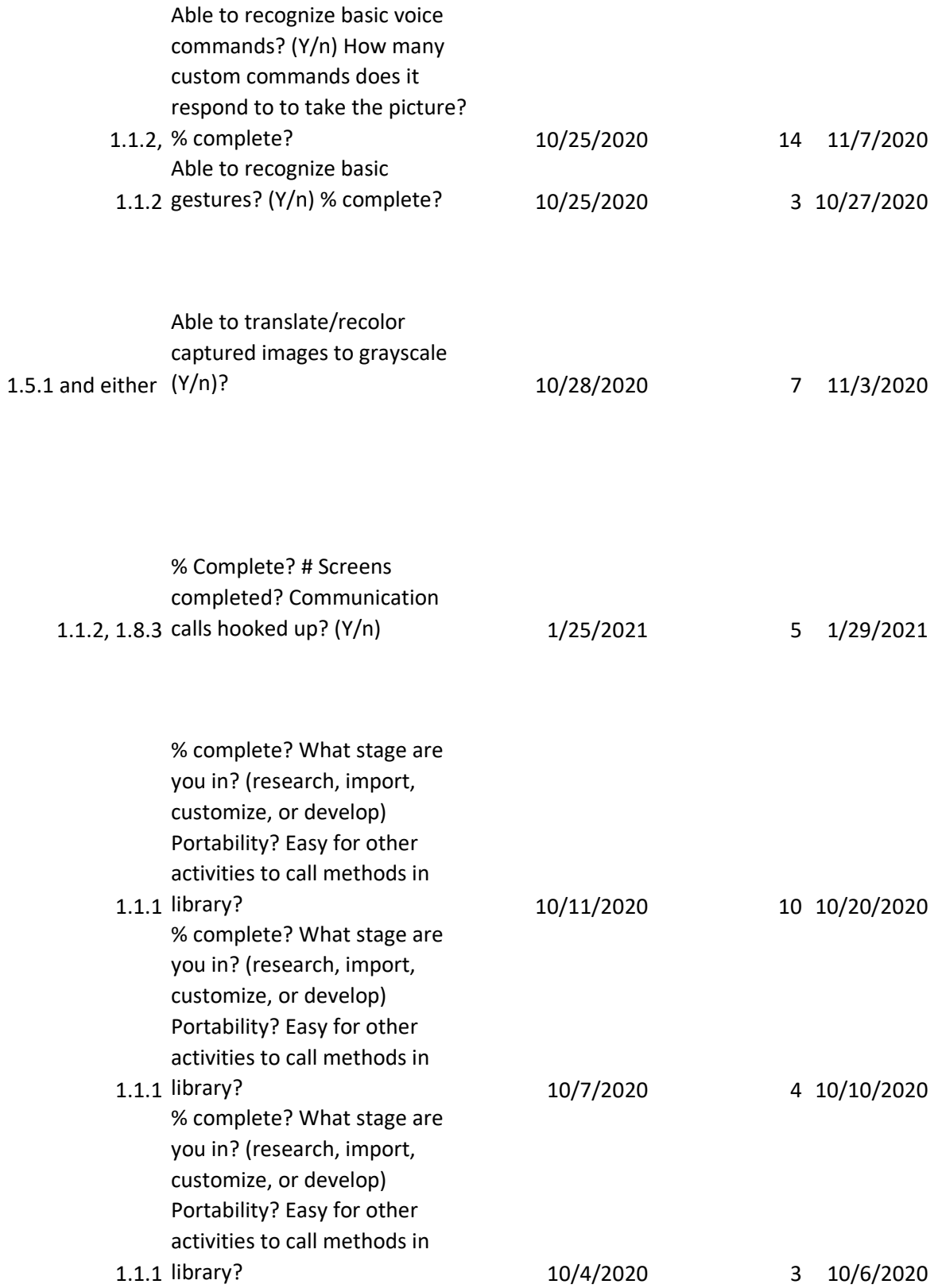

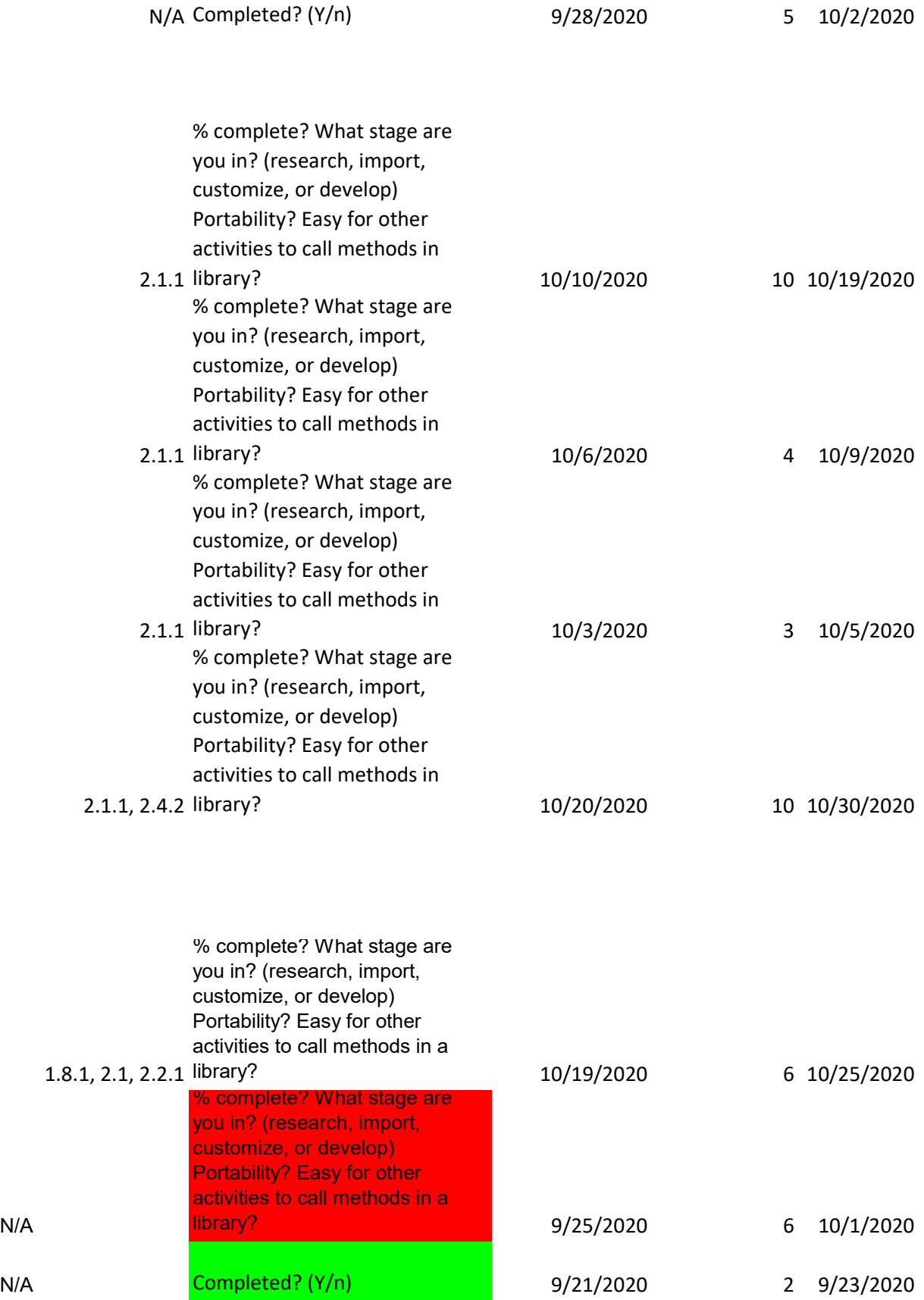

N/A

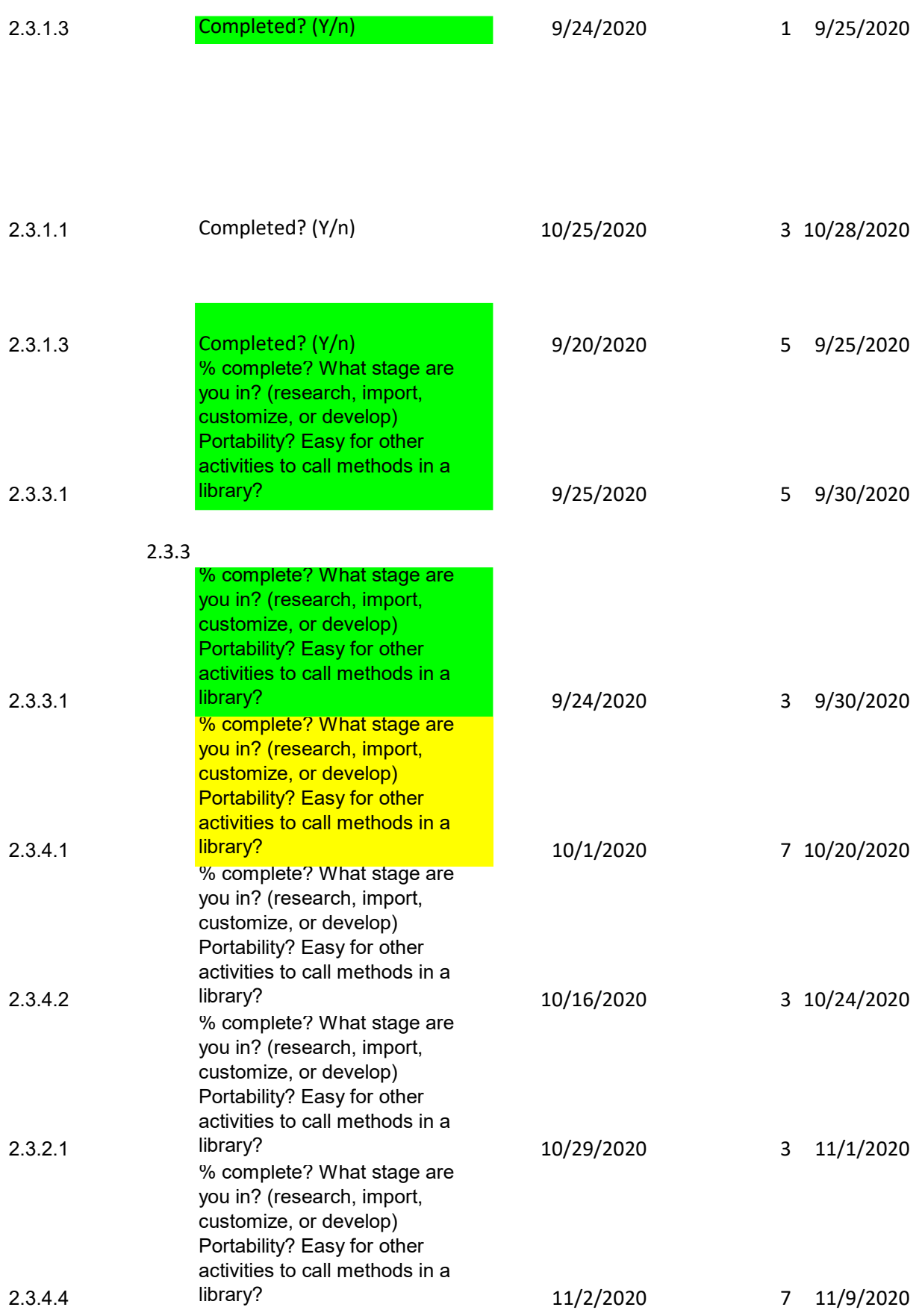

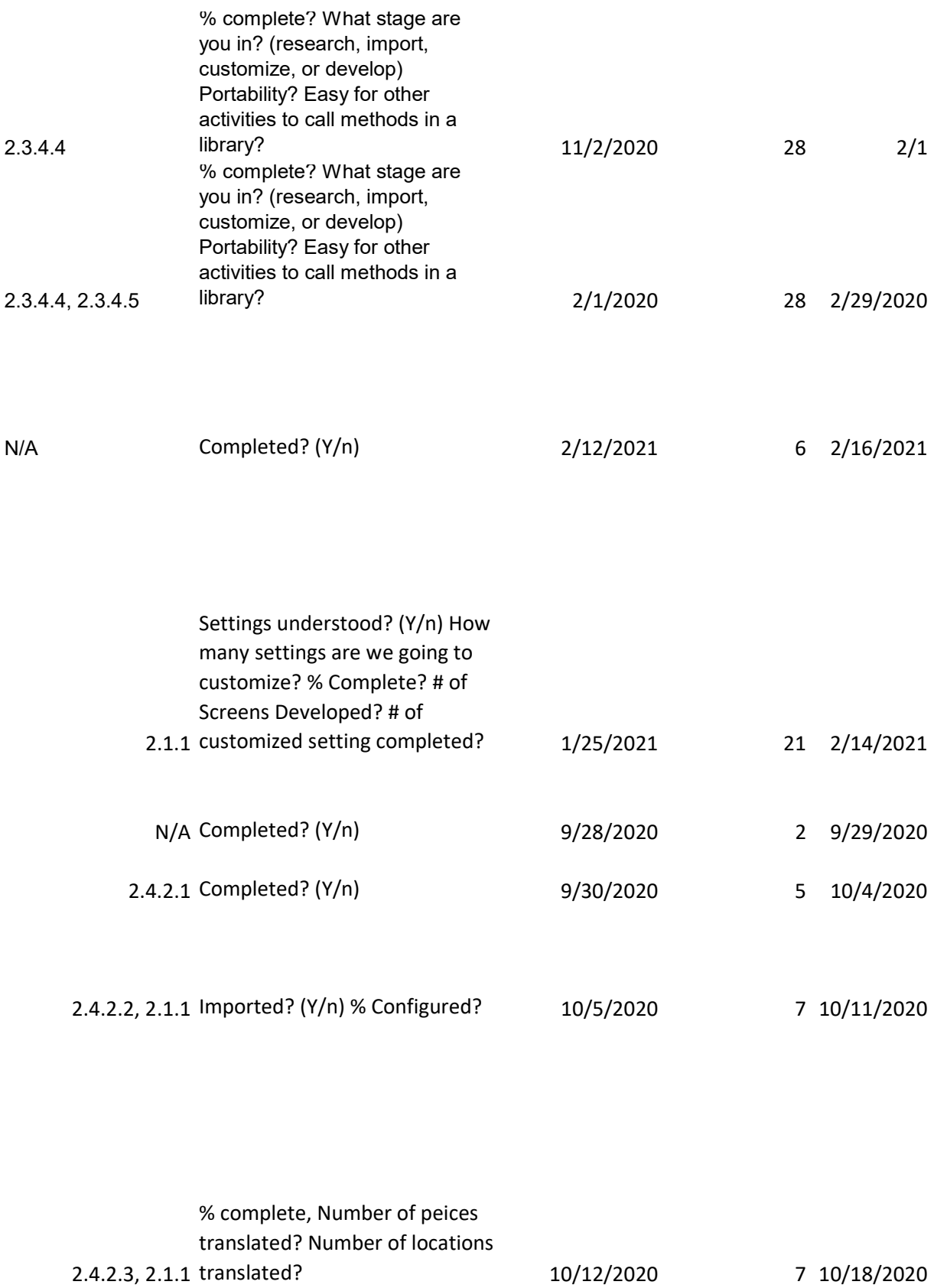

Participants hrs/week/person)

 7 3

10

2

5

3

7

3

3

7

 

 

 

4

 

 

 

 

 

 

 20 20

4

 15 1

 3 5